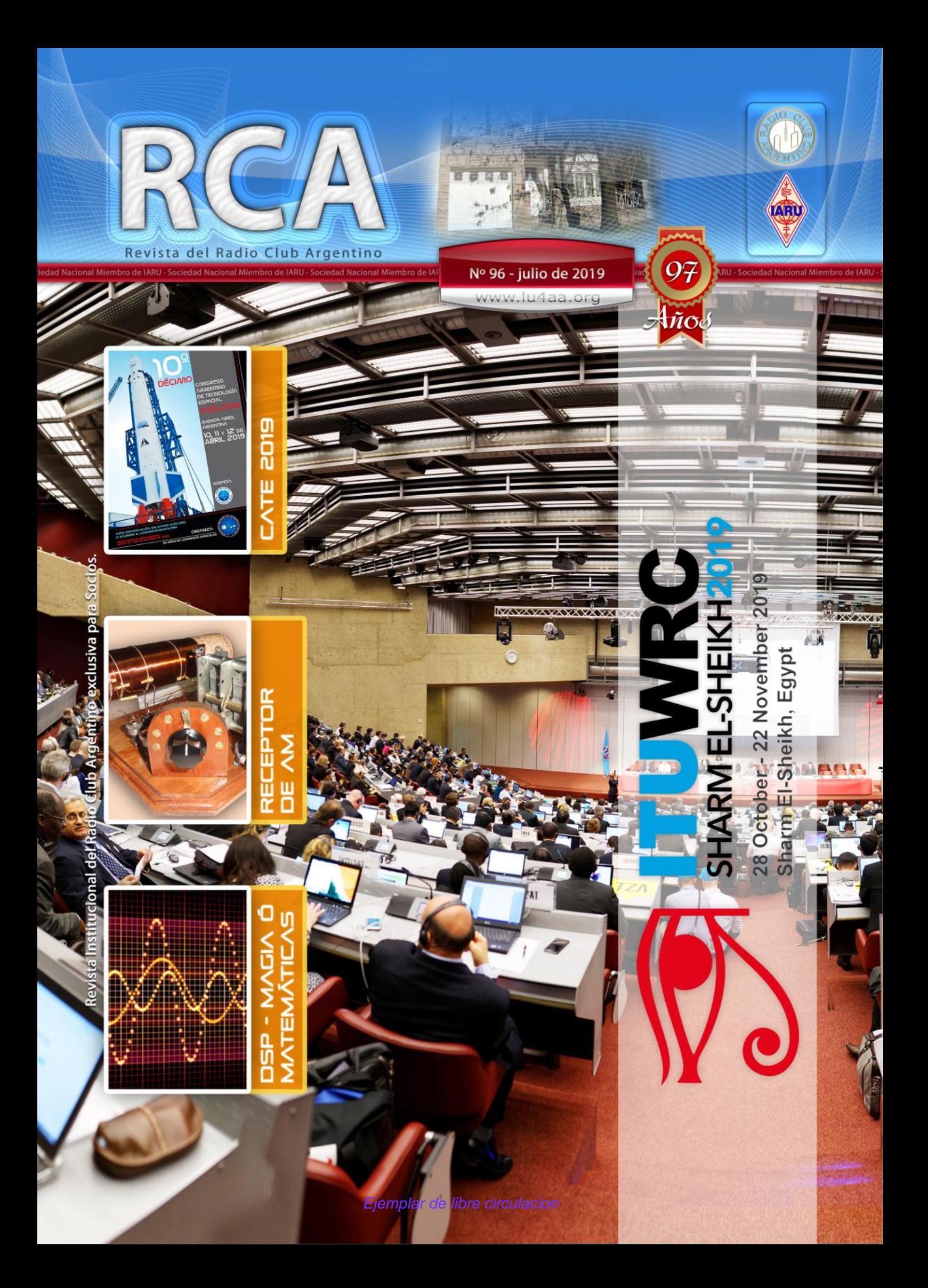

### **SERVICIO DE QSL**

Al entregar sus tarjetas QSL con destino al exterior, por favor clasifíquelas por Bureau de destino con el software QBUS, que puede descargarse de **www.qbus.uba.be**

De esta forma ayudará a su rápido procesamiento.

Verifique que sus señales distintivas están activas en el sistema de Bureau consultando en **www.lu4aa.org/qsl**

Ante cualquier duda sobre el Servicio de Bureau, escríbanos a **bureau@lu4aa.org**

#### **CONSULTAS DE ADMINISTRACIÓN Y TESORERÍA**

Informamos a todos los asociados, que para gestiones de carácter administrativo, tales como consultas o reclamos de tesorería, estados de cuentas, comunicaciones de pagos, etc., y con el fin de agilizar y optimizar su respuesta, el RCA tiene habilitada la siguiente dirección de correo electrónico:

### administracion@lu4aa.org

#### **BOLETÍN ELECTRÓNICO DEL RCA**

newsletter@lu4aa.org

El Radio Club Argentino, edita para todos los radioaficionados un boletín electrónico que se distribuye periódicamente, con informaciones, comentarios y artículos de carácter general.

Aquellos interesados en recibirlo, sírvanse enviar un correo electrónico a la dirección newsletter@lu4aa.org sin ningún texto, indicando en el asunto la palabra suscribir.

**Revista del Radioclub Argentino**

Ejemplar de libre circulacion

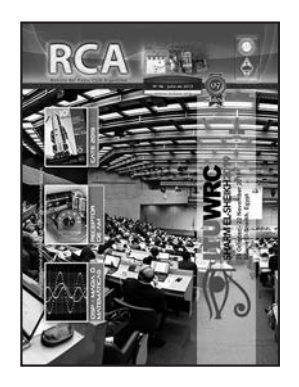

#### REVISTA Nº 96 JULIO 2019

**Director** Carlos Beviglia LU1BCE

#### **Staff**

Marcelo Osso LU1ASP Fernando Gómez Rojas LU1ARG Marcelo Duca LU1AET Federico Duca LU1BET Jorge Sierra LU1AS Ernesto Syriani LU8AE Javier Albinarrate LU8AJA Juan I. Recabeitia LU8ARI Claudia Preda LU3ABM

**Diseño de tapa** Fernando Gómez Rojas LU1ARG **Diseño y diagramación de interior** Adriana Crespín

> Publicación institucional Propiedad del **RADIO C LUB ARGENTINO**

#### **ISSN 1514-9706 / RNPI 278.119**

Fundado el 21 de octubre de 1921 Registro de Organizaciones No Gubernamentales (O.N.G.) Nº 9856

Coronel Pagola 3618 - C1437IXB Ciudad Autónoma de Buenos Aires República Argentina Tel./Fax (54) 011-4911-5868

**Director** Carlos Beviglia, LU1BCE **www.lu4aa.org lu4aa@lu4aa.org**

#### **SUMARIO**

- Cate 2019. *Por Matías Graiño, LU9CBL.* **2**
- En camino a la CMR-19 **3**
- 472 kHz. El camino fácil. *Por Roger Lapthorn, G3XBM.* **5**
- Parabólicas. *Por Paul Wade, W1GHZ.* **7**
- La Super Slinky L-Invertida para 160m. *Por Dave Ahlgren, K1BUK.* **9**
- *Construyendo un receptor de AM a diodio de germanio Por Horacio Bollati, LU1MHC.* **12**
- Un simple interfase USB para CW*. Por Billy McFarland, GM0OBX.* **15**
- DSP ¿magia o matemática? *Por Andrew Barron, ZL3DW.* **18**
- Del Reino Unido a Terranova en 1901. *Por David Sumner, G3PVH.* **21**
- La Slim Jim. *Por Robert Dancy, G3JRD.* **27**

R.C.A. es la revista institucional del Radio Club Argentino y se publica en la Ciudad Autónoma de Buenos Aires, República Argentina.

Las colaboraciones firmadas expresan la opinión de sus autores y no reflejan, necesariamente, el pensamiento del Radio Club Argentino y/o la dirección de esta Revista. Su publicación no dará derecho a compensación de índole o especie alguna.

La redacción de la Revista no mantiene corres pondencia acerca de colaboraciones no solicitadas y declina toda responsabilidad sobre originales enviados espontáneamente que no fueran publicados, los que en ningún caso serán devueltos.

Las cartas recibidas serán publicadas a exclusivo criterio de la Dirección, no serán devueltas y no se mantendrá correspondencia sobre ellas.

La reproducción de los artículos y/o notas no podrá efectuarse total o parcialmente por ningún medio creado o a crearse, sin la previa autorización por escrito de la Institución. El Radio Club Argentino no garantiza la calidad y/o cumplimiento de los productos o servicios ofrecidos en sus páginas.

Todos los derechos reservados. Hecho el depósito que marca la Ley Nº 11.723.

El R.C.A. fue fundado el 21 de octubre de 1921. Es una entidad de Bien Público y una sociedad sin fines de lucro, declarada de Interés Nacional Ley Nº 14.006.

Entidad Nacional fundadora de la I.A.R.U.

Impreso en Agencia Periodística CID Av. de Mayo 666- CP/1804 – CABA Registro de Propiedad Intelectual Nº 5027533

Ejemplar de libre circulacion

## **CATE 2019**

*Por Matías Graiño, LU9CBL.*

La edición 2019 del Congreso Argentino de Tecnología Espacial (CATE) reunió a una gran cantidad de instituciones y empresas de la rama espacial, a fin de intercambiar experiencias y exponer los trabajos que se encuentran actualmente en curso. Dividido en diez secciones, durante tres días a horario completo se abordaron distintas temáticas (satélites, cargas útiles, propulsión, telemetría, educación, etc.).

En esta oportunidad, el RCA Sociedad Nacional presentó tres trabajos, dos de ellos referidos al proyecto TASSAT y uno sobre el plan de Estaciones Terrenas que está llevando adelante actualmente.

• Proyecto TASSAT: experimento educativo de radioaficionados para la conversión de texto a voz, como carga útil a bordo de un satélite (Sección Satélites y Cargas Útiles – D10), estuvo a cargo de Santiago Buczak (LU1EXA) y Alan Vivares (LU8ARV). Su nombre surge de las iniciales de Text And Speach SATellite), es un proyecto educativo, llevado adelante entre el RCA y la empresa Satellogic. El objetivo es poder cargarle desde tierra un mensaje de texto y que el mismo pueda ser convertido a voz y retransmitido de vuelta para que pueda ser escuchado con cualquier equipo de mano como un handy. Adicionalmente, permitirá transmitir imágenes mediante SSTV y telegrafía (CW), entre otras opciones. En la presentación se comentaron los detalles técnicos tanto a nivel software como hardware, de lo que será una futura carga secundaria a instalar en un satélite de órbita baja (LEO).

• Experiencia educativa para la conversión de texto a voz (Proyecto TASSAT) (Sección Educación – H27), la cual estuvo a cargo de Martin Bornao (LU4BME). En este caso se presentó el contexto educativo del proyecto y lo importante de la vinculación del mismo a entidades de distintos niveles (secundario, universitario, etc.). Más información en la página 6.

• Estaciones terrenas satelitales con fines de investigación y experimentación (Sección Telemetría – I19). En esta charla presentamos el plan de estaciones terrenas que lleva adelante el RCA, junto a socios de la institución y entidades afines. Contempla la instalación de una estación terrena con capacidad de seguimiento y de estaciones terrenas fijas, controladas por internet.

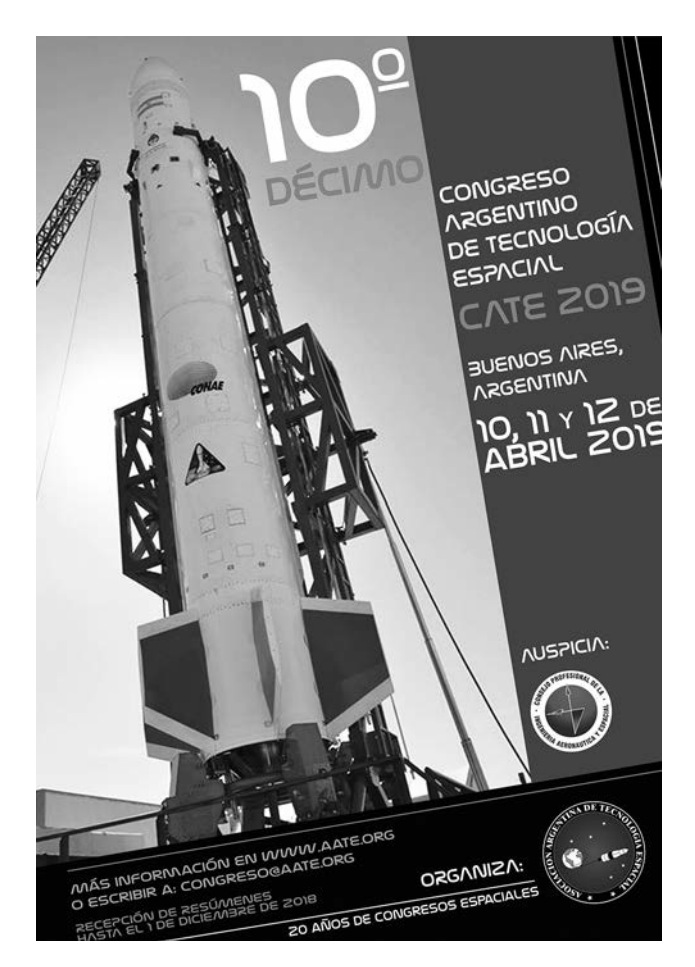

La repercusión de las presentaciones en el evento fue realmente positiva, no solo por el interés y los comentarios recibidos luego de cada una de las exposiciones, sino también por las oportunidades de colaboración que se gestaron con distintas entidades educativas, asociaciones y empresas del sector espacial, a fin de poder sumar esfuerzos y buscar sinergias beneficiosas para todos los involucrados.

Para aquellos interesados, tanto los trabajos como las presentaciones pueden ser solicitados al correo satelitales@lu4aa.org. Aprovechamos la oportunidad para invitarlos a sumarse y participar en las actividades satelitales que están en curso, para poder seguir aprendiendo entre todos.

**En camino a la CMR-19**

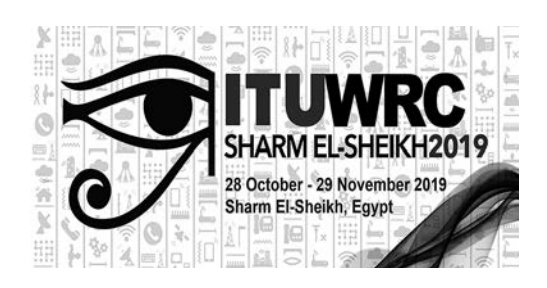

### **La IARU en las reuniones preparatorias de la CMR-19**

La Unión Internacional de Telecomunicaciones (UIT) celebra las Conferencias Mundiales de Radiocomunicaciones (CMR) cada cuatro años. La próxima (CMR-19) está programada del 28 de octubre al 22 de noviembre en Sharm el-Sheikh, Egipto. Cada WRC desarrolla una agenda para la siguiente y otra preliminar para la que le seguirá a ésta.

Inmediatamente después de cada CMR, se celebra una breve Reunión Preparatoria de la Conferencia (CPM) en la que se asignan los próximos puntos del orden del día a los Grupos de Trabajo del Sector de Radiocomunicaciones de la UIT (UIT-R) para realizar estudios. Luego, los Grupos de Trabajo (WPs) se reúnen, generalmente dos veces al año, para preparar un borrador completo del informe técnico que se revisa y finaliza en una segunda CPM más largo, que se lleva a cabo unos ocho meses antes de la CMR. La Unión Internacional de Radioaficionados (IARU) es Miembro del Sector del UIT-R y tiene derecho a participar plenamente en la discusión de sus propuestas de trabajo y CPM.

La segunda CPM para la CMR-19 se celebró en Ginebra del 18 al 28 de febrero de 2019 y atrajo a más de 1200 participantes de 107 países. Su tarea fue revisar el borrador de 780 páginas del Informe y cerca de 200 documentos que proponen cambios. Entre los participantes, hubo nueve que asistieron específicamente para representar los intereses de los Servicios de Aficionados y de Aficionados por Satélite. Dos representaron a la IARU y el resto formó parte de sus delegaciones nacionales, pero todos ellos estuvieron vinculados a la organización directamente o a través de su sociedad nacional miembro. Los asistentes a la CPM no representan todo el equipo CMR de la IARU; en total, hay cerca de treinta voluntarios de más de una docena de países que participan en la preparación de la conferencia en nombre de la radioafición.

A pesar de la magnitud de la tarea, el CPM completó su trabajo poco antes de lo programado. Se acordaron e incorporaron a la versión final de Informe, revisiones exhaustivas que aumentaron su volumen a 908 páginas al momento de su publicación a fines de marzo. Si bien el trabajo técnico se realizó en inglés, este gigantesco documento se tradujo a cada uno de los otros cinco idiomas oficiales de las Naciones Unidas: árabe, chino, francés, ruso y español.

El Punto 1.1 del Orden del Día (AI) de la CMR-19 plantea la posibilidad de mejorar la banda de seis metros en la Región 1 de la UIT, donde el Reglamento de Radiocomunicaciones internacional solo incluye una asignación en unos pocos países africanos. En los últimos tres años, este AI ha sido el foco de la mayoría de los esfuerzos de IARU en el GT-5 del UIT-R.

Los métodos para abordar el tema que se describen en Informe de la CPM van desde una asignación primaria de 4 MHz compartida con los servicios existentes, hasta un "Sin cambios" (NOC), con otros tres que se encuentran entre ambos extremos, describiendo las ventajas y desventajas de cada uno de ellos. La CMR solo considerará las propuestas presentadas por las administraciones o las organizaciones regionales de telecomunicaciones (RTO), que probablemente sean similares a uno o más de estos métodos. No se prevé ningún impacto en las asignaciones de aficionados en las Regiones 2 y 3.

#### **Puntos de Agenda de interés en la CMR-19**

AI 1.13: Es un esfuerzo por identificar espectro en bandas por encima de 24,25 GHz que pueda asignarse para telecomunicaciones móviles internacionales (IMT). Desde que se hicieron las primeras atribuciones de servicios terrenales por encima de 40 GHz en 1979, la banda 47-47.2 GHz se ha asignado principalmente a los servicios de aficionados y de aficionados por satélite, con exclusión de otros servicios. No se realizaron estudios de compartición de la banda de 47 GHz, lo que normalmente sería un requisito previo para considerar una nueva asignación durante el período de estudio; sin embargo, eso no ha impedido un esfuerzo tardío de los intereses de las IMT para justificar una asignación móvil. Incluso si la banda de 47 GHz escapa a la atención en la CMR-19, puede que se convierta en un punto de la agenda de la CMR-23, por lo que tendremos que estar preparados para defenderla en el futuro.

AI 1.16: Trata sobre redes de área local de radio (RLAN) y otros sistemas de acceso inalámbrico y puede afectar la banda amateur de 5650-5850 MHz (5650- 5925 MHz en la Región 2).

Uno de los métodos propuestos se superpone a la asignación de aficionados por encima de 5725 MHz. Si este método es adoptado por la CMR-19, entonces puede haber problemas para el Servicio de Aficionados.

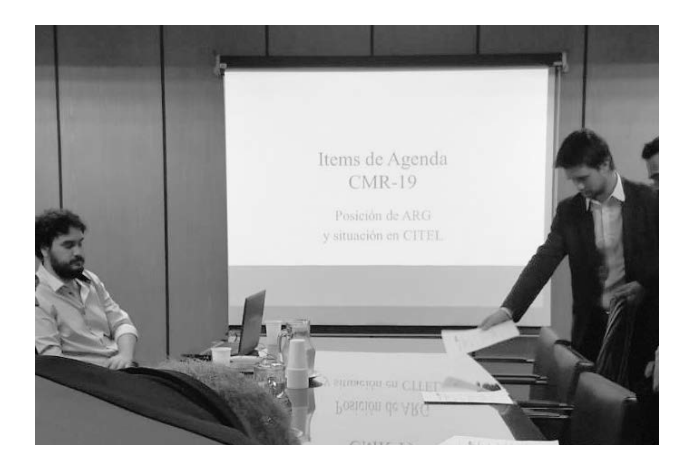

AI 9.1.6: Trata sobre la transmisión de energía inalámbrica para vehículos eléctricos (WPT-EV). Es poco probable que se realicen cambios en el Reglamento de Radiocomunicaciones.

Esta situación no elimina la amenaza para el Servicio de Aficionados; más probablemente, significa que el enfoque de nuestros esfuerzos tendrá que pasar a las Organizaciones Regionales de Telecomunicaciones y las organizaciones de estándares, incluyendo al CISPR (Comité Especial Internacional de Perturbaciones Radioeléctricas), que establece límites de emisiones.

Ciertos otros puntos de la agenda tienen potencial para afectar los Servicios de Aficionados y de Aficionados por Satélite, pero menos probabilidades de plantear serias dificultades.

Los ítems de la agenda propuesta para la CMR-23 serán monitoreados cuidadosamente por el equipo de IARU, ya que pueden crear importantes desafíos futuros.

#### **El RCA en las reuniones preparatorias de la CMR-19**

El jueves 6 de junio, en el Ente Nacional de Comunicaciones (ENACOM), se llevó a cabo la primera reunión preparatoria para la Conferencia Mundial de Radiocomunicaciones (CMR '19) de la UIT, que se celebrará en octubre en la ciudad de Sharm El-Sheikh, Egipto.

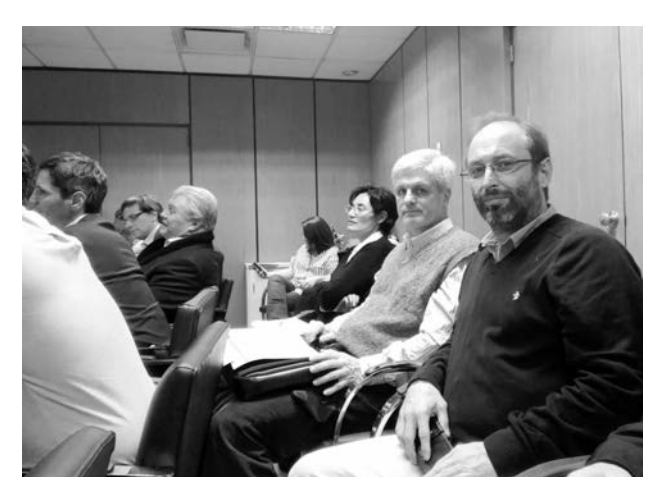

La apertura del encuentro estuvo a cargo del Secretario de Tecnologías de la Información y las Comunicaciones, Dr. Héctor Huici y del Subsecretario de Regulación, Dr. Oscar González.

Durante el transcurso de la reunión, coordinada por el Ing. Ricardo Terán LU4FDV, Director General de Asuntos Satelitales de la Subsecretaría de TICs, se revisaron la totalidad de puntos del orden del día de la CMR '19 y las posiciones de la Argentina para cada uno de ellos, con el objeto de identificar temas de interés, coordinar acciones y conformar grupos de trabajo, con miras a la próxima reunión del Comité Consultivo Permanente II (CCP.II) de la Conferencia Interamericana de Telecomunicaciones (CITEL), que se celebrará en el mes de agosto en Ottawa, Canadá.

En cuanto a los ítems de agenda de interés para los radioaficionados, nuestro país apoyará la extensión de la banda de 50 MHz en la Región 1 de la UIT (Europa y África) en tanto ello no implique cambios en la Región 2 y que no se realicen modificaciones a las atribuciones en la banda de 47-47,2 GHz

En representación del RCA asistieron Juan I. Recabeitia LU8ARI, Presidente; Marcelo Duca LU1AET, Vicepresidente y Carlos Beviglia LU1BCE, Secretario.

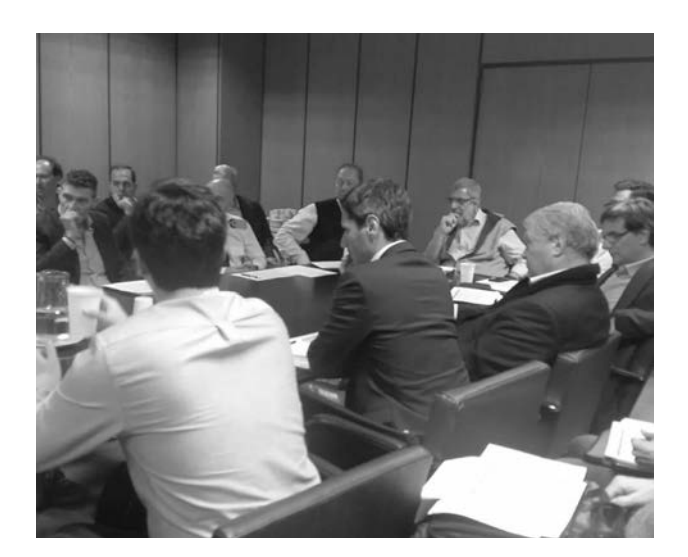

## **472 kHz**  *(y otras bandas)*

### El camino fácil

*Por Roger Lapthorn, G3XBM.*

#### **INTRODUCCIÓN**

Aunque no hay duda de que los mejores resultados en nuestra banda de MF (472-479 kHz) se obtendrán generando el límite legal de potencia radiada (ERP) efectiva, una buena antena y un buen terreno, si tienen un jardín pequeño y no están seguros acerca de meterse en el tema y animarse, sepan que se pueden obtener resultados decentes usando antenas y tierras alejadas de lo ideal. Se trata de hacer uso de lo que se tenga. Las técnicas que describo aquí son el resultado de mis experiencias en 472 kHz, pero muchas de las lecciones aprendidas se pueden aplicar de manera similar a otras bandas, desde 136 kHz en adelante.

#### **COMPROMISO**

Muchos aficionados tienen una antena de HF o VHF alimentada con coaxial o línea abierta. En mi caso, tengo coaxial hasta mi "big-wheel" omnidireccional de 2 m, que ve en la Foto 1. El cable no es muy largo, tendrá unos 10 m y la antena está justo encima del tejado. Gran parte del coaxial está a menos de medio metro del suelo.

Muchos no se dan cuenta de que el exterior de un coaxial, si se alimenta a través de un sintonizador de antena adecuado (ATU), puede resonar en varias bandas diferentes. Cualquier cosa que se encuentre en el extremo del cable coaxial, mi "big-wheel", por ejemplo, actúa como un "sombrero capacitivo" y en realidad mejora los resultados.

En mi caso, el cable coaxial de mi antena de 2 m resuena en 474 kHz con una varilla de ferrite enrollada con alambre de cobre esmaltado, con derivaciones cada tanto. Esta suerte de ATU altamente casero (Foto 2) queda apoyado sobre mi escritorio. Aunque todo el mundo les dirá que para 472 kHz (y otras bandas) hay que contar con un muy buen sistema de tierra, nos podemos tirar el lance con mucho menos que eso.

Al igual que con todas las conexiones a tierra de las antenas, presten atención al sistema de alimentación para evitar problemas de PME1.

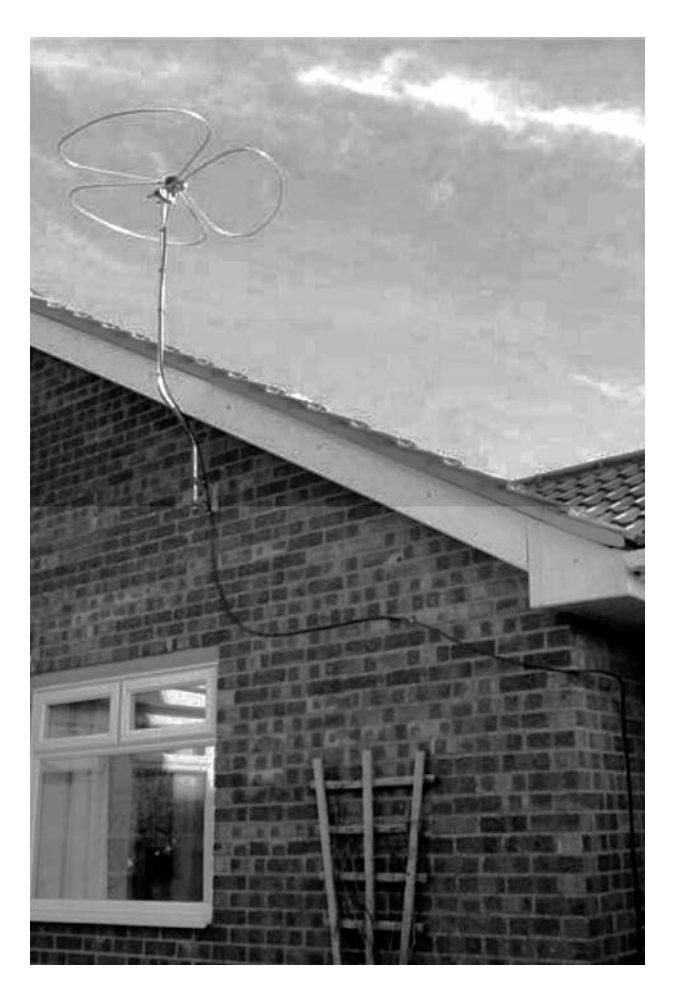

#### **EQUIPO**

Para recibir, uso mi FT-817, que sintoniza hasta 472 kHz sin problemas (aunque es un poco sordo). Muchos, si no la mayoría de los transceptores modernos recibirán en esa banda, aunque la sensibilidad puede ser un problema. Un preamplificador simple y, quizás más importante, un filtro pasabanda, lo rectificará (hay señales muy fuertes a cada lado de la banda de 472 kHz, es decir, onda larga y onda media, por lo que filtrar esas frecuencias ayudará a evitar achatar su receptor o preamplificador).

Mi nivel de ruido local es de aproximadamente S7 pero, aun así, puedo escuchar estaciones de toda Europa desde mi ubicación en Cambridgeshire. Podría recibir señales más débiles si mi piso de ruido fuera más bajo.

Pocos radios transmitirán en 472 kHz. Yo uso mi propio transverter de bajo costo. Produce aproximadamente 10-15 W de salida de RF, aunque mi ERP real es de unos 10 mW, lo que sugiere que mi "sistema" es muy de compromiso. Hay muchas otras posibilidades si quieren transmitir. Un WSPRIIte<sup>2</sup> o un Ultilmate3S de QRP Labs<sup>3</sup> son adecuados.

#### **RESULTADOS**

Para ser sincero, no esperaba mucho, así que fue una gran sorpresa que mi pequeña señal WSPR haya sido ampliamente copiada. Al momento de escribir esta nota, el mejor DX transmitiendo en 474 kHz WSPR fue de 1310 km. Llegué a Noruega la mayoría de las noches y hasta ahora unas 40 estaciones diferentes han copiado mi señal de 10 mW ERP. Aunque es posible hacer contactos en FT8, aún no lo he logrado... ¡Todavía!

#### **CONCLUSIONES**

Se pueden obtener resultados sorprendentemente decentes con configuraciones muy comprometidas. Esto se aplica a otras bandas también. Si tienen un ATU, intenten cargar el cable coaxial externo y es posible que se sorprendan, especialmente con modos de señal débil como WSPR o FT8. Una antena grande y alta funcionará mejor, pero las configuraciones de compromiso realmente funcionan.

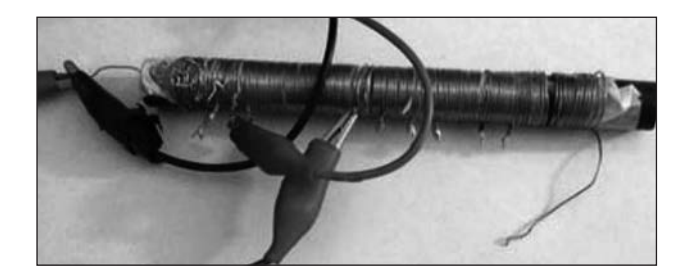

Aún cuando no puedan levantar una gran antena, nunca se rindan. En cierto modo, esto es más un desafío y una diversión. Sin duda, está más en el espíritu de la experimentación. Si desean ver más sobre el tipo de cosas que hago, los invito a visitar mi sitio web4.

#### Búsqueda Web

- 1 http://rsgb.org/main/technical/emc/emc-
- publications-and-leaflets/
- 2 www.sotabeams.co.uk/wsprlite-antenna-tester/
- 3 www.qrp-labs.com/uItlmate3.htmI
- 4 www.g3xbm.co.uk

### **Proyecto TASSAT**

El pasado 14 de junio, en Ciudad Cultural Konex, se llevó a cabo la Conferencia sobre Comunicaciones Digitales Zruput.

El Radio Club Argentino estuvo presente con su stand y la presentación de TASSAT, proyecto que desarrolla actualmente con Satellogic, consistente

en una plataforma de software abierto alojada en un satélite de órbita baja que permitirá a estudiantes y aficionados realizar experimentos. La presentación estuvo a cargo de Adrián Sinclar LU1CGB, Santiago Buczak LU1EXA y

Alan Vivares LU8ARV.

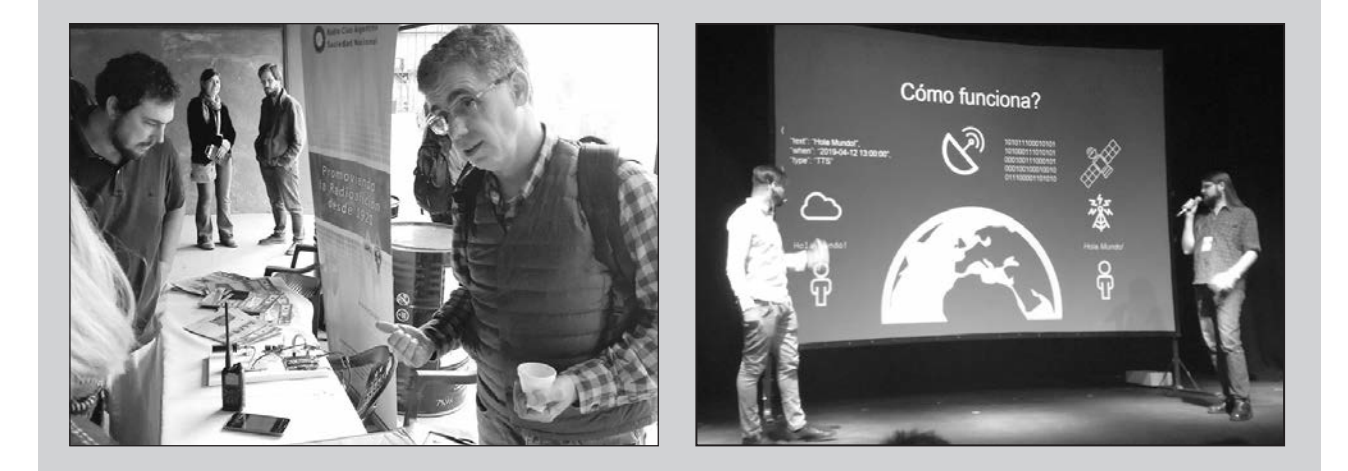

#### Ejemplar de libre circulacion

# **Parabólicas**

*Por Paul Wade, W1GHZ.*

i bien puede parecer que para salir al aire en microondas una parabólica es crucial, salvo para distancias largas es más fácil completar un contacto con antenas más pequeñas y fáciles de apuntar.

Un reflector parabólico tiene la propiedad única de que todos los rayos (luz, ondas de radio, sonido, etc.) que se originan en una fuente puntual en el foco se reflejan en un haz paralelo (vea la Figura 1). El alimentador es la fuente de las ondas de radio. La mayor parte de la energía se convierte en parte del haz; algunos fallan en el reflector -se muestran como derrames-, otros resultan bloqueados por el hardware de montaje. Un iluminador real es demasiado grande como para ser una fuente puntual y generar un rayo perfecto; en uno bueno, la mayor parte de la energía parece provenir de un punto llamado centro de fase.

Hay dos tipos básicos de platos parabólicos: los clásicos de enfoque principal y los de alimentación offset, como los chicos de televisión satelital. Si bien casi todos los platos alimentados por compensación tienen la misma geometría básica, los platos de enfoque principal vienen en varias configuraciones, desde muy profundos a poco profundos. Se caracterizan por la relación f/D, o relación de la distancia focal de la parábola a su diámetro. Los platos profundos (piensen en uno de sopa) tienen una f/D aproximadamente menor de 0,35, mientras que los poco profundos (piensen en uno playo) tienen una f/D más grande y, por lo tanto, una distancia focal mayor para un diámetro dado. Todos los platos con la misma f/D tienen la misma geometría independientemente del tamaño, lo que simplifica el diseño del sistema de antena.

Por lo general, primero adquirimos un reflector parabólico, luego buscamos un iluminador y resolvemos todos los detalles mecánicos para hacer una antena que funcione. Los factores importantes son:

**1.** Elegir un iluminador apropiada para la f/D del reflector.

**2.** Enfocar el plato de modo que el centro de fase del iluminador esté en el punto focal de la parábola.

**3.** Montar el plato para que pueda apuntar con precisión y con poca pérdida en la línea de alimentación.

> *Figura 2: Ubicación del punto focal de un disco parabólico*

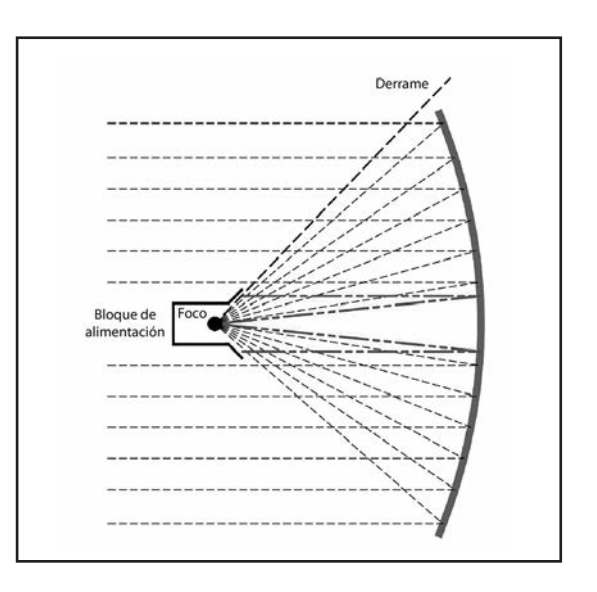

*Figura 1: Geometría de una antena parabólica*

Claramente, necesitamos encontrar el punto focal y la f/D del reflector para elegir un iluminador y enfocarlo. Se puede calcular a partir del diámetro y profundidad de la parábola, como se muestra en la Figura 2.

Se han descrito muchos alimentadores en la literatura aficionada y profesional. Personalmente, he descrito y analizado muchos de ellos en el libro W1GHZ Microwave Book Online, disponible en www.w1ghz.org. Se incluye la ubicación del centro de fase para los iluminadores, a fin de ayudar a ubicar el centro de fase en el punto focal de la parábola.

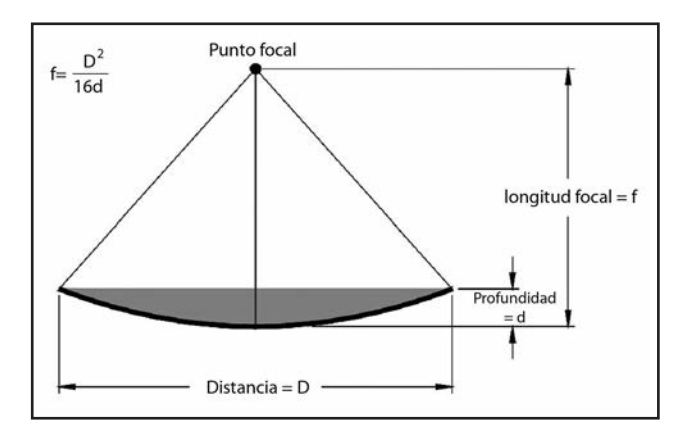

Esta es la dimensión más crítica en una antena parabólica: intentar obtenerla dentro de un cuarto de longitud de onda. Para platos profundos, los errores de enfoque causan reducciones significativas en la ganancia.

#### **PLATOS CON ALIMENTACIÓN DESPLAZADA**

La ubicación del punto focal de un plato con alimentación desplazada no es intuitiva. La Figura 3 muestra la geometría básica: el reflector es una sección de una parábola completa, con ganancia proporcional a su área. Los reflectores de compensación más comunes son de forma ovalada, pero deben inclinarse hacia adelante para formar el rayo, como se muestra en la Figura 3. El punto focal es igual que la parábola completa original, pero el cálculo es un poco más complicado.

El ingeniero John Legon ha encontrado una solución simple utilizando la altura y ancho del óvalo y la profundidad del reflector.<sup>1</sup> Tengan en cuenta que la profundidad (el punto más profundo) de un reflector desplazado no está en el centro, sino en algún punto del eje largo. La ecuación de Legon es:

#### **Distancia focal = ancho 3/16 x profundidad x altura**

Debido a que el borde inferior de estos reflectores está en el vértice (punto central) de la parábola original, el punto focal está nivelado con el borde inferior del reflector inclinado, y se encuentra frente al reflector por la distancia focal.

El ángulo de inclinación también se calcula fácilmente utilizando la altura y el ancho del óvalo:

#### **Ángulo de inclinación = cos-1(ancho/altura)**

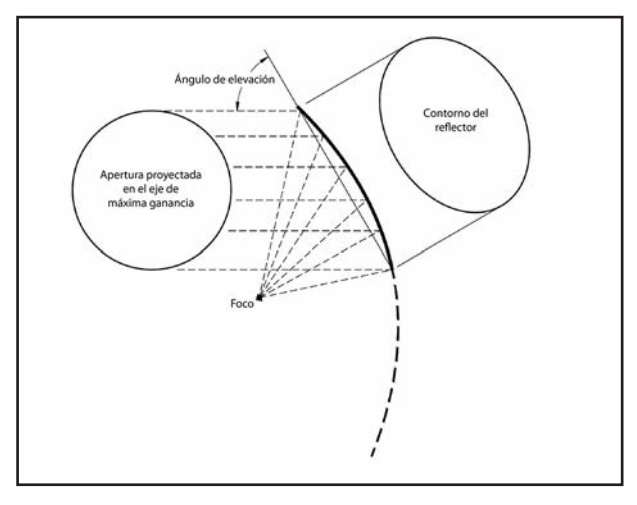

*Figura 3: Geometría de una antena parabólica desplazada*

Para los platos con compensación DSS de 18 pulgadas, la distancia focal es de aproximadamente 282 milímetros y el ángulo de inclinación es de 23°.

#### **ALIMENTADORES**

Construir un alimentador para un plato parabólico de 10 GHz es más fácil de lo que parece, aunque muchos aficionados puedan pasar por alto esta posibilidad y prefieren comprar uno. Existen disponibles y he localizado dos posibilidades: para platos de enfoque principal y platos desplazados.

El alimentador que se muestra a la derecha en la Figura 4 es un Invacom ADF-120. Hay varios vendedores en línea y al menos uno se lo enviará a un costo razonable. La bocina central está enhebrada, por lo que los anillos del estrangulador se atornillan en ella y se pueden ajustar. Las simulaciones sugieren que la mejor posición es con los anillos del estrangulador atornillados desde la abertura. El rendimiento debería ser muy bueno para una f/D entre aproximadamente 0,35 y 0,5, que cubre la mayoría de los platos disponibles. El centro de fase es de aproximadamente 5 milímetros dentro de la abertura a 10,368 GHz.

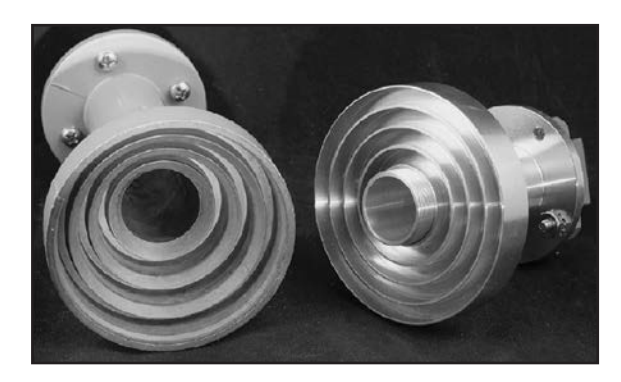

*Figura 4: Alimentadores comerciales*

El alimentador de la izquierda en la Figura 4 es una bocina de compensación recta Chaparral 11/12 GHz, disponible directamente del fabricante.2 Esta funciona bien a 10,368 GHz en platos combinados alimentados con compensación. El centro de fase del alimentador desplazado es de aproximadamente 24 mm dentro de la apertura a 10,368 GHz.

Ambos pueden atornillarse directamente a una brida de la guía de ondas WR-75. Para una conexión coaxial, se pueden encontrar adaptadores WR-75 excedentes o pueden hacer fácilmente los suyos.

#### Notas

1 John A. R. Legon, "Cálculo de la longitud focal de una antena de antena parabólica desplazada", www.john-legon.co.uk/offsetdish.pdf.

2 El alimentador de compensación recto 11/12 GHz se puede encontrar en www.chaparral.net/feed-horns/ offset-straight-feedhorn/.

### La **Super Slinky L-Invertida** para**160m**

*Por Dave Ahlgren, K1BUK.*

Volví a la radioafición luego de un paréntesis de más de 40 años, ansioso por probar la Top Band. Si bien la longitud de onda larga de la banda de 160 metros (un dipolo de media onda tiene 80 metros de largo) era problemática para el espacio limitado de mi lote suburbano, lo que instalara no tenía por qué ser una maravilla. Decidí probar una hélice vertical K6MM y camuflarla entre los árboles de la parte trasera de mi casa.

Aunque las mediciones del analizador de antena fueron alentadoras, los contactos fueron pocos y distantes, y los informes de señales que recibí no fueron mejores que los de mi doublet de 27 metros alimentada al centro. A pesar de la escasez de contactos, sentí que la idea era prometedora y decidí seguir desarrollando el concepto utilizando el simulador de antena 4nec2 gratuito de Arie Voor (http://qsl.net/4nec2/).

#### **Y NACIÓ LA HÉLICE "SUPER SLINKY"**

Mi primer paso fue modelar un aumento en el diámetro de la hélice, lo que hizo que la esta tomara la apariencia de una versión gigante del clásico juguete de los años 40, de ahí el apodo. La hélice sirve como elemento vertical de una antena L invertida.

Para evitar advertencias de error de longitud de segmento del simulador de antena, estos deben deben ser más largos que una milésima de longitud de onda. A 1.825 kHz, esto es aproximadamente 16,5 cm.

La hélice mide 7 m de largo 40 cm de diámetro Tiene 18 vueltas de alambre de cobre sólido #12 AWG THHN igualmente espaciadas. En las simulaciones, aproximé la Super Slinky como una hélice de siete lados. Esto produce una longitud de segmento ligeramente superior a 18,5 cm, eliminando las advertencias de NEC. Utilicé el programa Build, que incluye la descarga de 4nec2, para generar una descripción de NEC de la hélice.

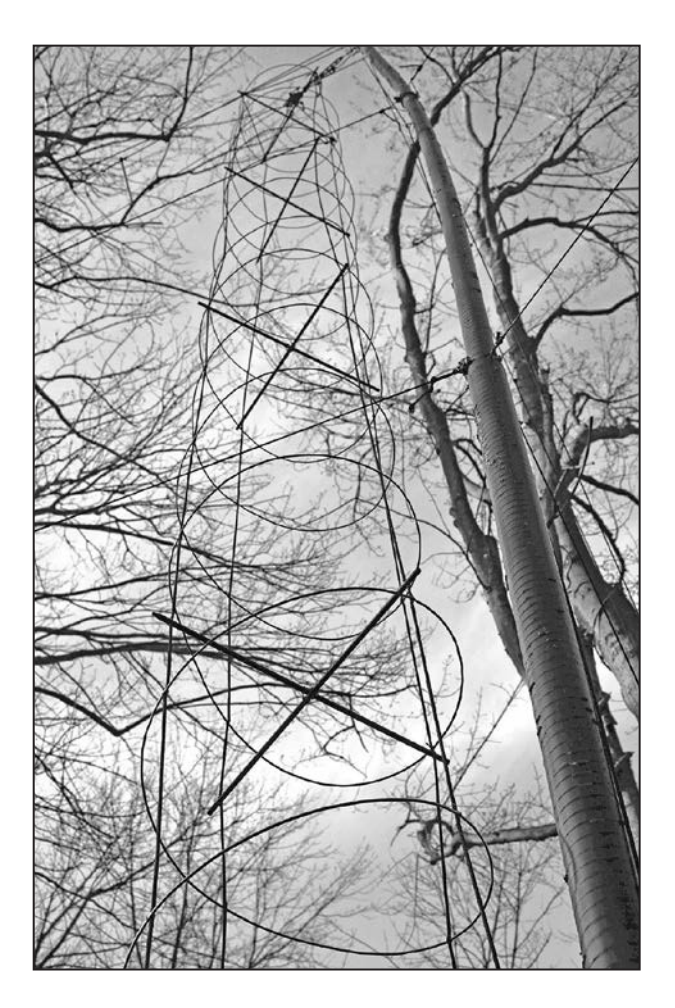

#### **CONSTRUCCIÓN DE LA HÉLICE**

**1.** Ensamble cinco espaciadores en forma de cruz de una longitud de 40 cm de varilla de fibra de vidrio de un 8 mm de diámetro (vea la Figura 1A). Perfore agujeros de 3 mm a unos 2,5 cm de cada extremo, junto con un orificio de 6 mm en el medio de cada una.

$$
R.C.A.9
$$

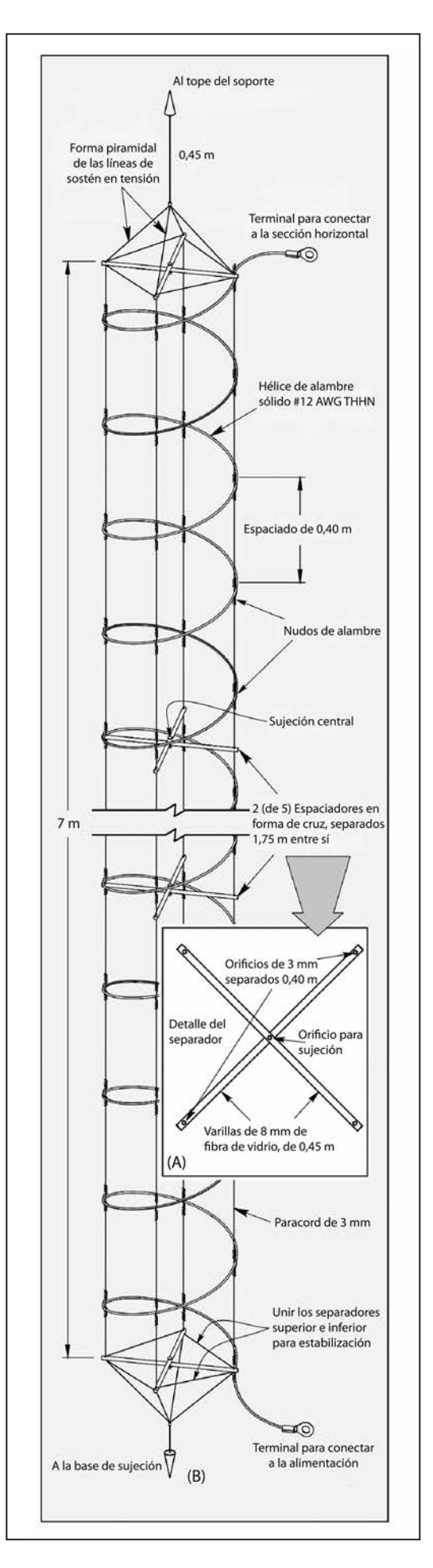

Los orificios finales son para líneas de caída de cuerda que forman un armazón para soportar la hélice, y el orificio central es para conectar las dos piezas transversales.

Las barras separadoras en la parte superior e inferior de la hélice se mantienen fijadas en un ángulo de cruce de 90° por cuatro longitudes cortas de cuerda, mientras que las otras tres barras separadoras solo están fijadas por un pasador a través del orificio de conexión central.

**2.** Comience la construcción de la hélice cortando cuatro secciones de 7 m de largo de la cuerda y atándolas juntas en un extremo (vea la Figura 1B). Estire las cuerdas y átelas entre dos soportes seguros al menos a 7,5 m de distancia. Tendrá que atar y desatar un extremo durante el proceso de ensamblado, así que asegúrelo flojo al soporte. Pase los extremos libres de las cuerdas a través de uno de los dos separadores cuadrados, y empuje el espaciador a lo largo de las cuerdas hasta casi el final.

**3.** Agregue los tres espaciadores sueltos y luego agregue el segundo espaciador cuadrado. Deslícelos a sus posiciones finales con los separadores cuadrados a 7 m de distancia y los otros tres espaciados equitativamente cada 1,75 m. Ate los extremos de los separadores a las cuerdas con pedazos cortos del alambre AWG #18.

**4.** Use una tiza para marcar los puntos de unión de la hélice en los cables. Debido a que el paso es de aproximadamente 38 cm, los puntos de unión progresarán a un cuarto de giro, o 9,5 cm de cuerda a cuerda.

**5.** Enrolle unos 26 m de alambre sólido AWG #12 THHN alrededor de un objeto redondo de aproximadamente 40 cm de diámetro para formar una bobina. Evite que se desenrolle asegurándola con cinta adhesiva. Desate un extremo del conjunto y deslice la bobina sobre las líneas de caída de cuerda.

**6.** Conecte el cable al marco de la línea de caída estirando primero la bobina sobre toda la longitud de los cables. Comenzando en un extremo, asegure la hélice a la línea de caída en cada marca de tiza, usando longitudes de 7,5 cm de alambre. Deje una longitud de 45 cm a cada extremo de la hélice y suéldeles terminales a cada uno. Cuando haya terminado, debe haber cerca de 23 m de alambre en la hélice.

*Figura 1: En (A), las varillas unidas por la mitad sostienen la hélice de la Super Slinky L-Invertida. En (B) se muestran los detalles de construcción*

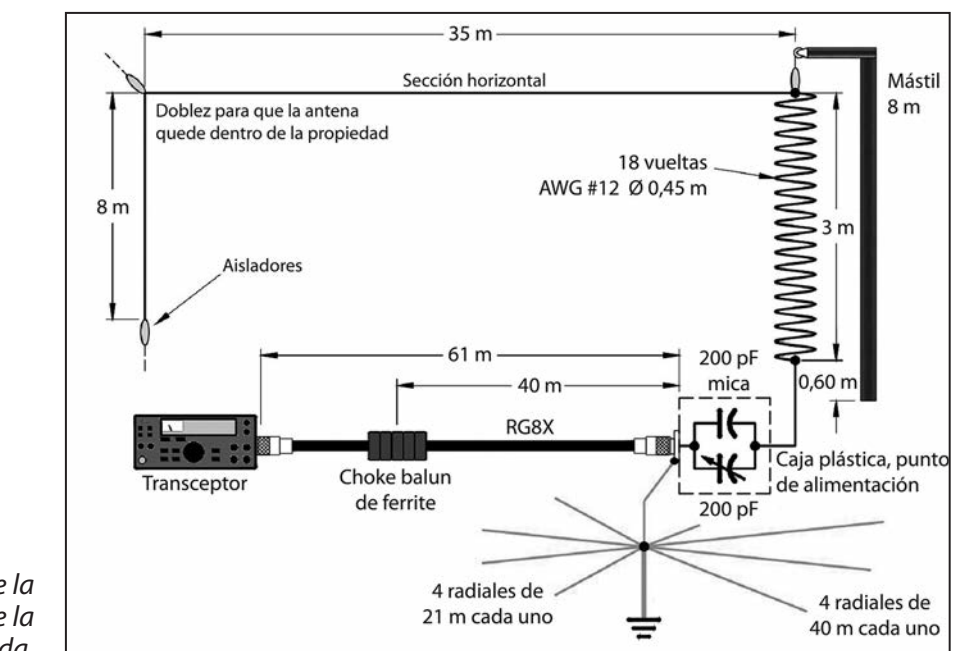

*Figura 2: Detalles de la instalación de la Super Slinky L-Invertida.*

#### **RADIALES, ALIMENTACIÓN Y DETALLES DE INSTALACIÓN**

La Super Slinky L-Invertida requiere de radiales de tierra para un rendimiento adecuado. Mi instalación (ver Figura 2) tiene cuatro radiales de 21 m y cuatro radiales de 40 m.

Los radiales entre los árboles se colocan en el suelo, y los que se extienden en el césped están enterrados justo debajo de la superficie. Tres de los radiales largos se doblaron en formas no regulares para que queden dentro de mi propiedad. Todos están unidos en la base de la hélice, a una varilla de tierra de 2,5 m. La antena se alimenta con 61 m de RG8X, apoyado sobre el suelo. Un choke balun de ferrite en el cable coaxial, a 40 m de la base de la antena permite que la malla del coaxial sirva como noveno radial.

La hélice está suspendida de un brazo con una polea en la parte superior de un mástil arriostrado de 8 m de altura. Una rama de árbol libre de obstrucciones inferiores también funcionaría. Los últimos 8 m del elemento horizontal de 43 m están doblados para que permanezca dentro de mi propiedad. El capacitor de adaptación es de transmisión de mica de 200 pF, en paralelo con un capacitador variable de 200 pF de rezago, ambos alojados en una caja de plástico en la base del mástil.

Completé la instalación recortando el segmento doblado para una R de 50 Ω, como lo indica mi analizador de antena RigExpert AA-54, y luego ajustando el capacitor correspondiente para una ROE mínima a 1.825 kHz. La curva de ROE medida se muestra en la Figura 3.

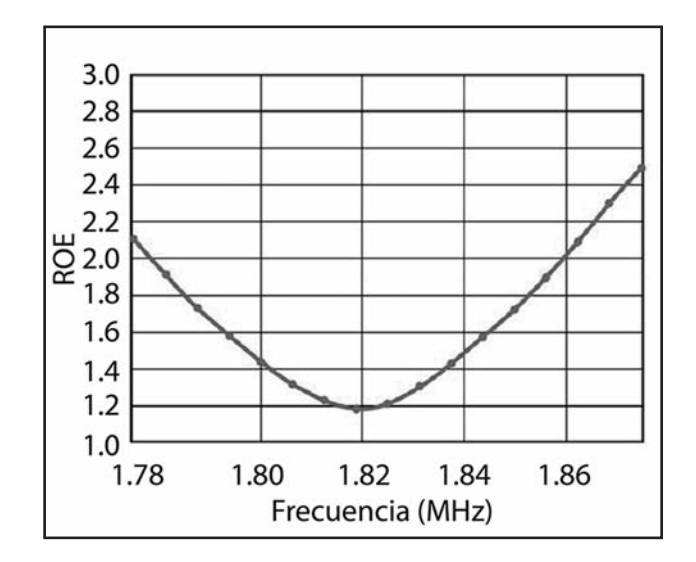

*Figura 3: Curva de ROE de la antena*

La ROE mínima de 1:18 ocurre cerca de 1.820 kHz y el ancho de banda es de aproximadamente 80 kHz para una ROE < 2.

#### **RESULTADOS**

Instalé la Super Slinky L-Invertida a finales de noviembre de 2016 y, en los siguientes cuatro meses, hice casi 600 contactos en la Top Band, incluyendo 185 en el Concurso de 160 de la ARRL con solo 100 W. También utilicé la antena en las bandas de 80 m y 40 m adaptándola con el sintonizador de antena interno de mi transceptor.

## **UN RECEPTOR Construyendo**

*Por Horacio Bollati, LU1MHC.*

Primero que nada, vuelvo a agradecer a los colegas del Radio Club Argentino que me permiten utilizar un espacio en esta maravillosa revista para compartir mis experiencias en la construcción de primitivas radios galena o a diodo de germanio (cristal). En esta ocasión, les contaré como construí este receptor bastante complejo, pero con resultados excelentes.

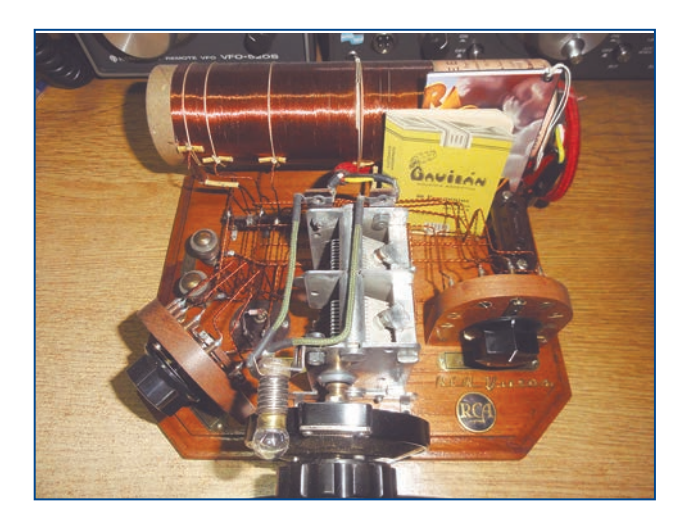

Como verán, la veta de "cachivachero" siempre se manifiesta en estos proyectos, el juntar durante años desarmes de bobinas, capacitores, terminales, borneras etc., nos da un respaldo para encarar proyectos de esta naturaleza. Pero primero me gustaría detenerme un poquito y contarles qué elementos necesita una radio primitiva, y más que nada apuntar a quienes todavía no entienden por qué funcionan estos receptores sin suministro de energía.

Un receptor de radio de galena, básicamente, se compone de una antena, una toma de tierra, una bobina, un condensador variable y un diodo como detector de señal.

Antena: Dependiendo de la distancia a la que se encuentre la emisora, tendrá una altura que puede variar de unos 20 a 30 m de longitud, pudiendo configurarse en forma de cruz, vertical o, preferentemente, horizontal.

Toma de tierra: Consiste en una pieza metálica enterrada en una mezcla especial de sales y conectada a la instalación eléctrica (cañería de plomo o hierro) a través de un cable. También puede estar fabricada con una chapa de cobre o hierro, la que debe ser introducida en zonas indefectiblemente húmedas.

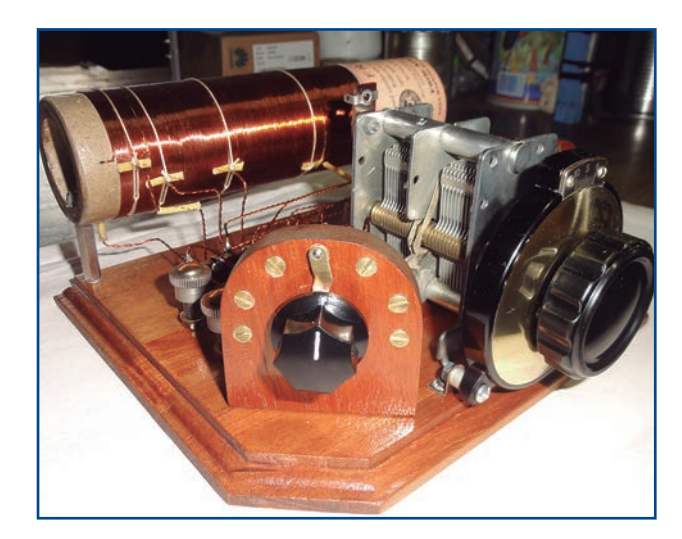

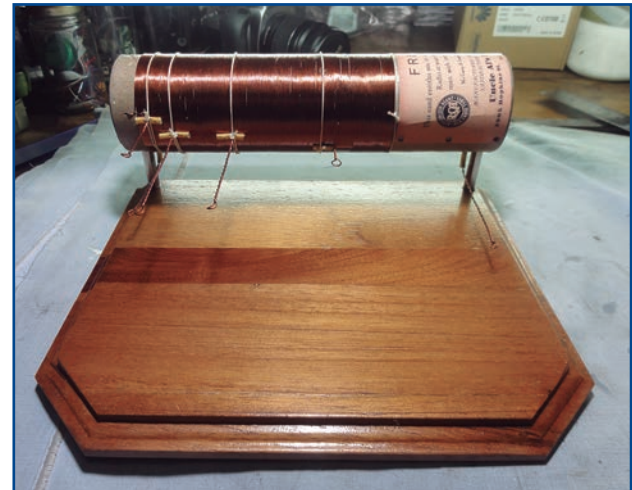

Ejemplar de libre circulacion

### **de AM a Diodo Germanio IN60**

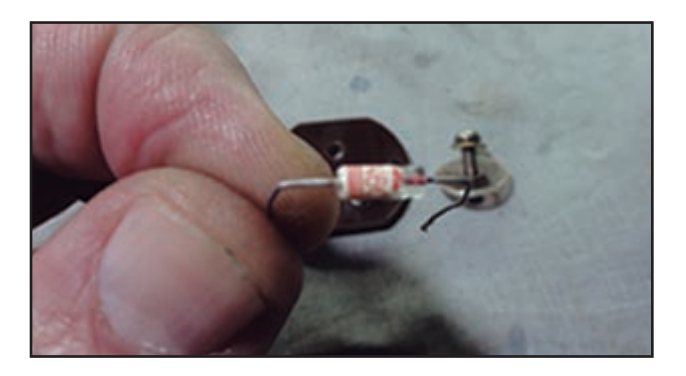

Auriculares de alta impedancia: Los auriculares normales actuales no se utilizan, ya que la energía captada se disiparía en muy poco tiempo, debido a que no poseen alimentación de corriente externa. Toda la energía que llega a los auriculares es la que trae la propia onda electromagnética que entra por la antena, de ahí que no se puedan utilizar altavoces ni auriculares de baja impedancia, ya que la poca energía que captásemos por la antena sería consumida inmediatamente en su propia resistencia interna.

Condensador: En realidad, debemos usar dos condensadores: uno variable, que puede estar comprendido entre los 450 pf y 500 pf; y otro fijo, que va en paralelo con los auriculares, de aproximadamente 1500 pf tipo cerámico. El primero, por ser variable y en paralelo con la bobina, nos permite variar la frecuencia de resonancia captada para sintonizar las emisoras que queramos recibir.

Diodo: Se trata de un elemento electrónico de señal. Están fabricados esencialmente de germanio, caracterizándose por tener una unión con el mineral muy puntual y perfecta, que le posibilita operar a frecuencias altas con señales débiles o muy débiles. Su uso básico es separar las altas frecuencias (portadora) de las bajas (que serían en este caso las audibles), siendo este el fenómeno de la detección. Su unión interna es de tipo PN y su simbología es la misma de un diodo rectificador normal comercial.

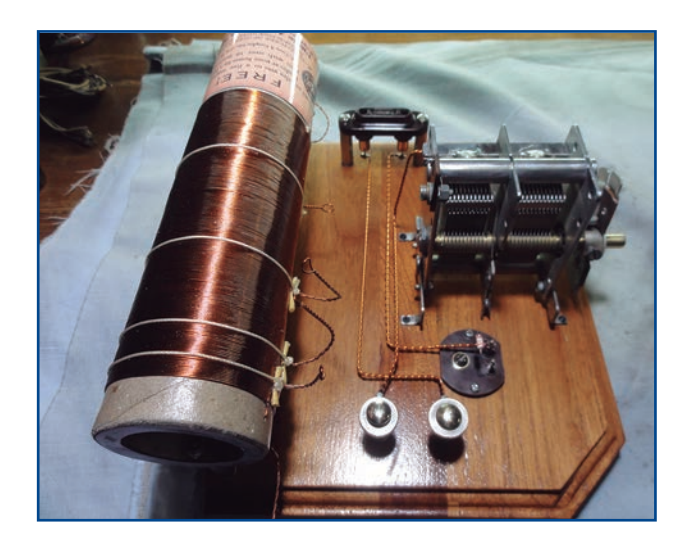

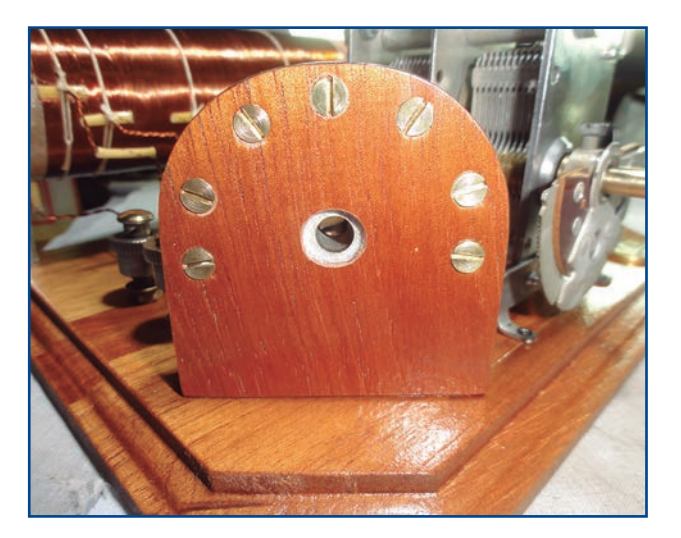

#### **COMO TRABAJA LA SINTONIA**

Es la parte del receptor encargada de seleccionar y sintonizar una emisora de las muchas que llegan a la antena. Dicho circuito está formado por un tubo cilíndrico bobinado y un condensador variable en paralelo, los que se encargarán de hacer resonar el circuito en las frecuencias de la emisora seleccionada. Las fotografías muestran las partes de esta radio, totalmente construida por mí.

Como les dije, estas radios primitivas, pese a su simple principio de funcionamiento, no caracterizan a ésta en especial como tal. La bobina que comanda esta construcción es bastante compleja y se necesita concentración para fabricarla, ya que en ella se encuentran la de antena, la de sintonía y otras bobinas varias para el acoplamiento inductivo, que se seleccionarán mecánicamente.

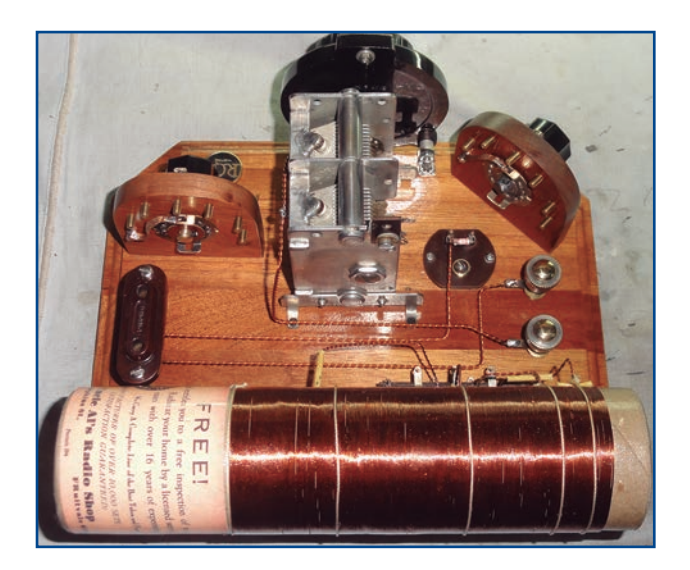

Las bobinas están arrolladas simultáneamente con sus derivaciones respectivas, lo que posibilita sumar metros de alambre o de espiras en el tubo donde están devanadas, la interacción se realiza por dos acoplamientos mecánicos, los cuales se accionan por dos llaves selectoras fabricadas artesanalmente en unos apliques de madera sobre el frente. El mecanismo gira en forma circular con un radial metálico, conectando sobre los tornillos las diferentes cargas. Los conectores terminales de las secciones están ubicados en forma simétrica en lo que respecta a su giro, las interconexiones fueron realizadas en alambre de cobre 0,40 en forma doble y torsionado, lo que le da más dureza mecánica y rigidez en el montaje. El detector que utilicé es un diodo genuino de germanio 1N60 de la época, que no recuerdo de donde lo saqué, pero que estaba en perfecto estado tanto eléctrica como estéticamente.

La bornera de antena/tierra son dos terminales de bronce de la época a contrarrosca de buen diámetro, lo que me dio la posibilidad de sustituir las fichas banana hembras que por lo general son las que siempre utilizo. El capacitor variable que utilicé es un tándem de 450 pf, previo a haberlo centrado, limpiado y pulido antes de montarlo, seguramente de fabricación americana.

En su extremo opuesto, la del control, utilicé un vernier de paso reducido de excelente calidad, que también restauré puliéndole la baquelita, el radial de bronce y la perilla de comando, que quedaron impecables.

Para las conexiones de la bobina principal y las llaves de acoplamiento utilicé borneras intermedias multiconexión de las usados en las viejas radios para montar los componentes eléctricos. También conseguí una bornera de auriculares para pines finos de baquelita.

Monté todo en un bastidor de madera con sus cantos fresados al estilo antiguo, lo que le dio un tinte retro y estilo de época, tal y como se conseguían en los comercios. A mi gusto, el resultado fue excelente, y como siempre digo, el mejor regalo después de terminarla es escucharla hablar.

El toque final siempre es hacerle una chapita de bronce con el detalle de qué radio se trata.

En la actualidad, los receptores de cristal (diodo detector) solo son fabricados por alumnos, radioaficionados, físicos o aficionados a la electrónica en general, siendo este un medio o un vínculo de estudio y diversión, y el placer de verlos concluidos y funcionando no tiene precio. Los componentes son de bajo precio y seguramente fáciles de adquirir, y para el caso que así no sea, seguramente algún colega amigo nos echara una mano.

Los saludo a todos con un fuerte abrazo y les agradezco especialmente el tiempo dedicado a leer esta nota. 73

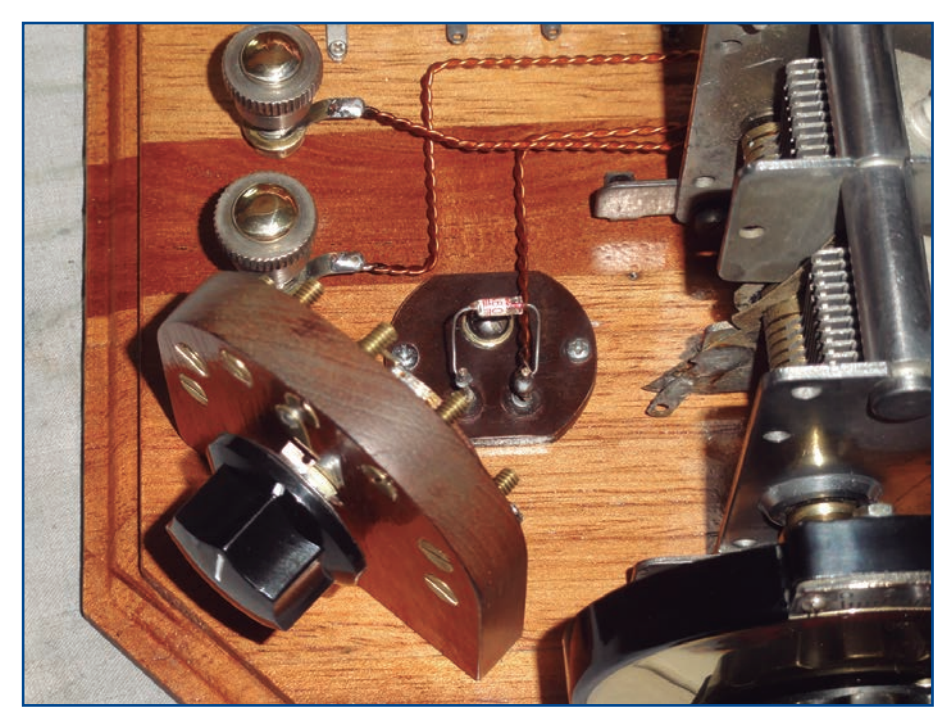

Ejemplar de libre circulacion

### **Un simple interfase USB para CW** *Por Billy McFarland, GM0OBX.*

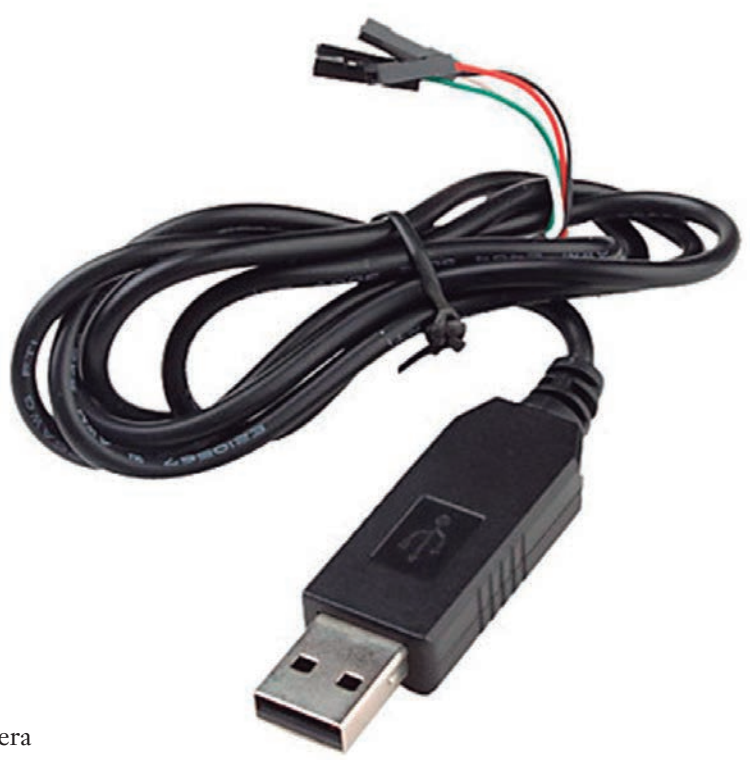

Cuando se necesita transmitir CW de manera precisa durante largos períodos, como por ejemplo concursos, es conveniente hacerlo mediante el uso de una PC con el software adecuado. Hay un montón de software disponible en línea, muchos gratuitos, como Wintest, Logger 32, Winlog 32 o Mix W, por nombrar solo algunos. ¿Pero cómo se conecta físicamente su radio a la PC para hacer Morse?

Bueno, se puede hacer una interfase simple que le permita a su computadora enviar CW a su radio a través de un puerto COM utilizando las conexiones DTR y GND. Es fácil de hacer y muy barato.

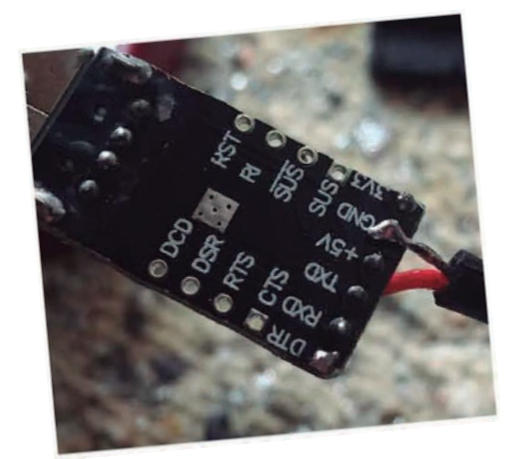

*Las funciones del pin RS-232 están claramente marcadas. El cable rojo conecta a DTR (en el otro lado de la plaqueta).*

*Convertidor CP2010 UART típico*

#### **PARTES REQUERIDAS**

 **Un convertidor CP2012 UART. Están disponibles en eBay, Amazon, Aliexpress, etc., a menos de U\$ 2. La foto de arriba muestra un ejemplo.**

 **Un gabinete USB. También disponibles en línea por menos de U\$ 2.**

 **Un cable blindado de 1,80 m, con conector estéreo de 3,5 mm o 1/4" ya instalado, el adecuado para la entrada KEY de su radio.**

 **Probablemente también necesite un diodo (1N4148 o equivalente) o un optoacoplador simple, como veremos más adelante.**

 **Soldador, estaño y pistola de pegar. Todos los radioaficionados tienen esto.**

#### *Conexiones básicas entre un puerto RS-232 (o convertidor USB UART) y la radio*

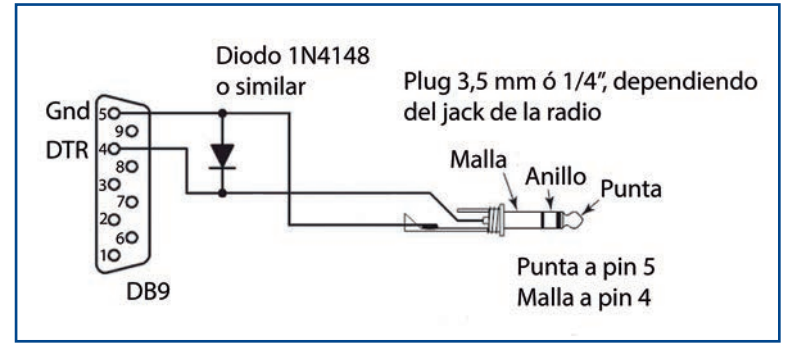

#### **CONSTRUCCIÓN**

El tipo de convertidor de USB a UART que compre y el tamaño del receptáculo de USB decidirán si es necesario realizar algún trabajo adicional. Para poder colocar mi convertidor UART en el gabinete, utilicé una minitorno para hacerle algunos rebajes y sacar virutas pequeñas del interior del receptáculo USB.

El primer paso es pelar y soldar el conector estéreo al cable blindado. La punta se soldará en el pin DTR del convertidor USB/UART y la malla al pin GND, como se puede ver en la Foto 2.

Básicamente, estas son todas las conexiones que se necesitan. Sin embargo, para proteger los dispositivos, se puede instalar un diodo o un optoacoplador 4N33. Vea las Figuras 1 y 2 para más detalles. Estas muestran un conector DB9 en lugar de la interfaz USB que he sugerido: siempre que identifique los pines correctos (GND y DTR), todo estará bien.

El diodo se ubicará fácilmente dentro de la carcasa del USB, como se puede ver en la Foto 3. Cualquiera similar al 1N4148 funcionará bien. El optoacoplador es relativamente fácil de injertar en el extremo del convertidor, como se muestra en la Foto 4. Sin embargo, el ensamblaje resultante no es tan fácil de colocar dentro de la carcasa USB.

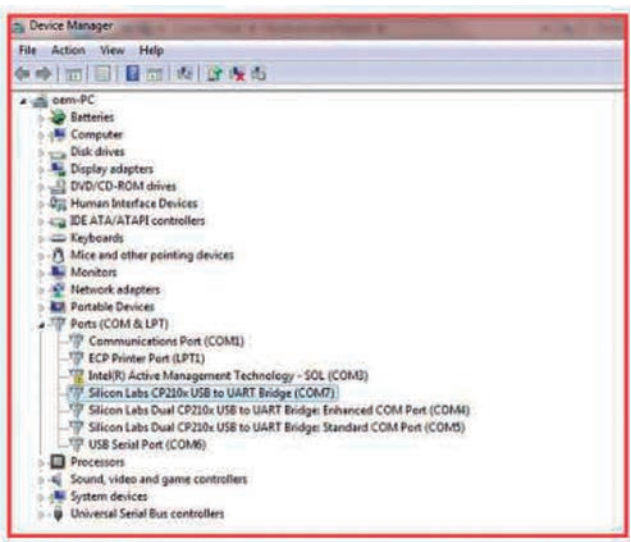

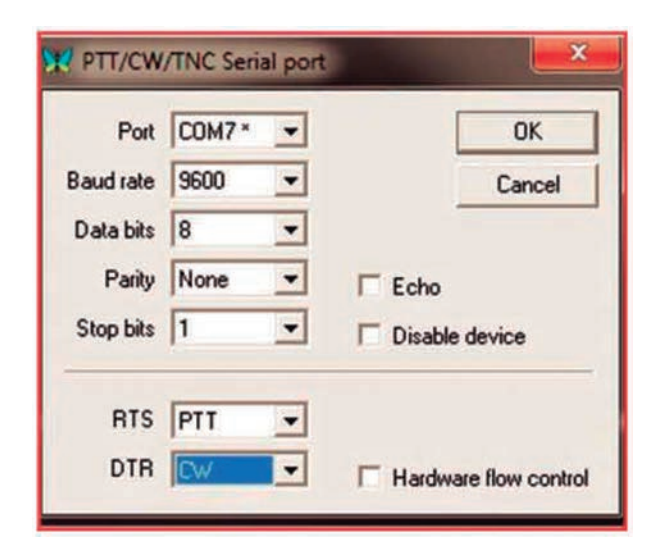

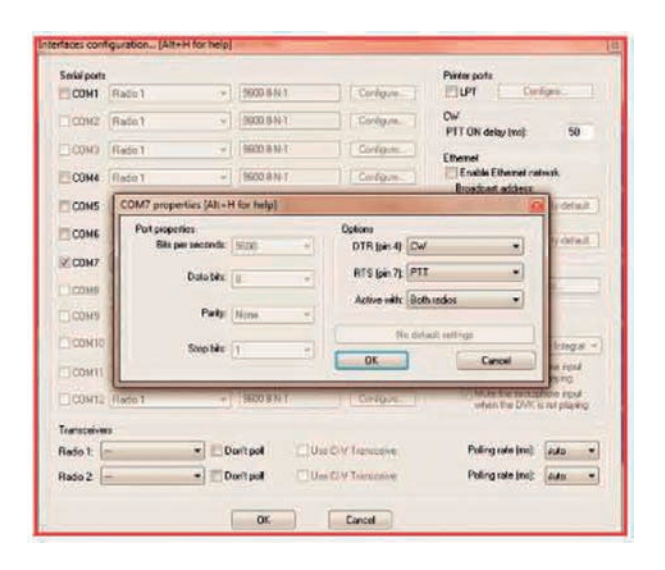

*Configuraciones típicas para un puerto serial PTT/CW/TNC. Los bits importantes son el número de puerto COM, que debe coincidir con su adaptador, y la configuración DTR = CW.*

*Forma típica en que se muestra un adaptador USB a UART en una lista del Administrador de Dispositivos de Windows (la apariencia exacta depende de la versión de Windows que esté utilizando, pero el principio es similar).*

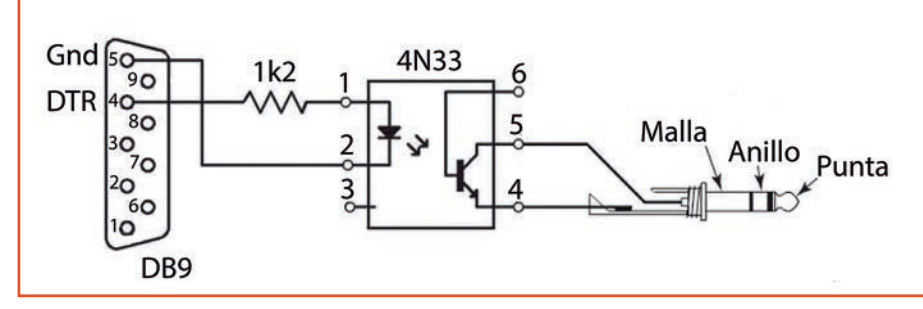

*Mejor disposición utilizando un optoacoplador para garantizar la separación eléctrica entre la computadora y la radio.*

Ejemplar de libre circulacion

#### **TERMINANDO**

Coloque el convertidor USB/UART en su alojamiento y use pegamento caliente para mantener los cables y las conexiones en su lugar, como se muestra en la Foto 5. Una vez que el pegamento se haya solidificado, simplemente pegue las dos mitades de los receptáculos USB.

Una vez que haya configurado su interfase, conéctela a la PC y verifique el número de puerto COM. La Figura 3 muestra cómo debe verse en el Administrador de Dispositivos, aunque la apariencia será ligeramente diferente en las distintas versiones de Windows.

Una vez que haya descubierto a qué número de puerto COM su interfaz CW está asignada, configure su software para mostrar DTR como CW y, si se debe seleccionar RTS para satisfacer su software, configúrelo en PTT (aunque eso no es relevante para este dispositivo). Las Figuras 4 y 5 muestran la configuración de las teclas (en este caso, mi interfaz está en COM 7, la suya puede variar).

#### **CONFIGURACIÓN PARA USAR**

Asegúrese de enchufar el conector estéreo en la entrada adecuada de su transceptor, si su equipo tiene entradas de ambos tipos (es decir, para manipulador lateral y vertical). De esta forma, puede utilizar ambos dependiendo de lo que necesite transmitir. Si sólo tiene una entrada de CW en su radio, asegúrese de configurarla para manipulador vertical.

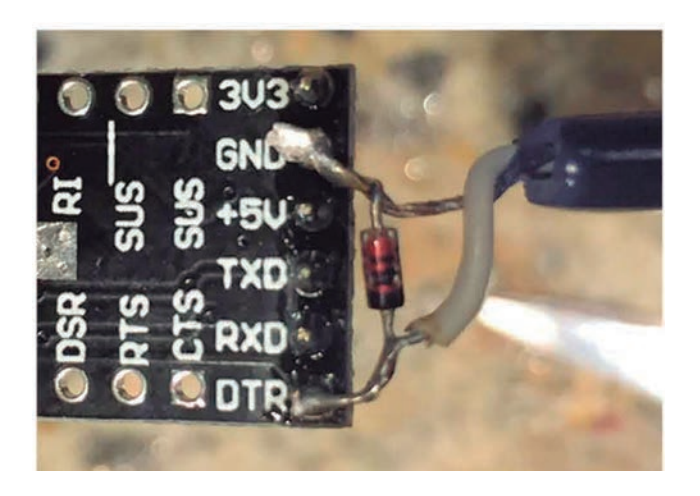

*Diodo montado entre DTR y GND según la Figura 1.*

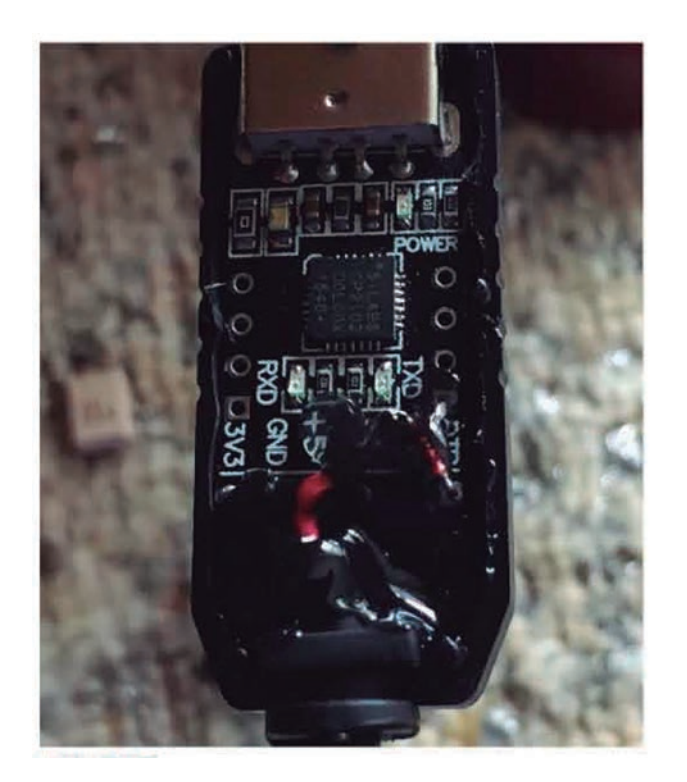

*El pegamento caliente mantiene todo bien y asegurado.*

*Montaje de un optoacoplador en la placa del convertidor UART.*

# ¿magia o **DSP** matemática? *Por Andrew Barron, ZL3DW.*

La mayoría de los transceptores y receptores de radioaficionados modernos tienen algún tipo de procesamiento de señal digital; Las radios definidas por software (SDR) procesan digitalmente las señales casi por completo. ¿Es magia o es más simple de lo que parece? Este artículo analiza la evolución del DSP e intenta desentrañar algunos de sus misterios.

#### **EL MUNDO DIGITAL**

Nos guste o no, el mundo se ha vuelto digital. La música que escuchamos, el televisor que vemos, el teléfono móvil y la tablet o computadora que nos entretienen son digitales y hay muchas razones para ello.

El procesamiento digital de señales (DSP) es la manipulación de señales analógicas mediante circuitos digitales, generalmente programables. Para ello, la señal analógica primero debe convertirse en un flujo de datos digitales utilizando un convertidor analógico/digital (ADC).

Al final de la etapa DSP, la señal se convierte nuevamente a analógica mediante un convertidor digital/analógico (DAC). A menudo, la entrada al DSP está en una frecuencia intermedia baja (IF) y la salida en frecuencias de audio. Las radios definidas por software muestrean una sección del espectro de radio directamente. Por lo tanto, la entrada al procesamiento de la señal digital está en las frecuencias de RF.

En las radios analógicas, cada oscilador, mezclador y amplificador agrega ruido a la señal. La principal ventaja del DSP es su capacidad de mezclar, filtrar, modular, demodular, amplificar y atenuar la señal sin agregar ningún ruido o distorsión significativos.

Otras ventajas del DSP incluyen la capacidad de hacer filtros extremadamente nítidos sin agregar distorsión de timbre y ser capaz de crear varios eliminadores de ruido, filtros y filtros de supresión de banda (notch) significativamente más baratos y mejores que las alternativas analógicas, incluyendo los mejores filtros de cristal.

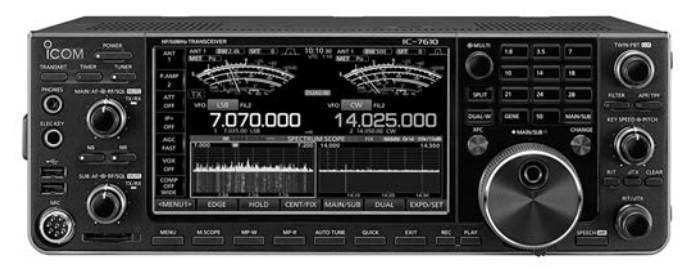

#### **RADIOAFICIÓN DSP**

Casi todas las radios de aficionados desde mediados de la década de 1990 tienen algún tipo de DSP en su interior. La primera generación ahora se la llama AF DSP, puesto que se aplicó a la señal de frecuencia de audio, después del demodulador del receptor. El AF DSP permitió cambiar la señal de audio, se podía aplicar un notch o un corte alto o bajo para eliminar una señal interferente. Esto era muy bueno, pero el inconveniente estaba en que las interferencias todavía estaban dentro del pasabanda de FI y, por lo tanto, seguía afectando el AGC del receptor. Esto significaba que, aunque ya no se escuchaba una señal fuerte no deseada, también se suprimía una señal deseada más débil.

La mayoría de los transceptores modernos están equipados con IF DSP que operan en la señal antes de la demodulación (cuando todavía se trata de RF de la frecuencia que sea). Esta es la segunda generación de procesamiento de señales digitales. El IF DSP elimina el problema de "bombeo" del AGC al proporcionar controles de desplazamiento y ancho de IF que operan antes de la etapa de AGC en el receptor, logrando también logra mejores noise blankers y filtros.

#### **OMNIPRESENTE**

Creo que muchas personas han olvidado cómo eran las cosas antes de que las radios tuvieran IF DSP. En la mayoría de los receptores, el ancho de banda de IF era fijo. Se podían comprar filtros a cristal de banda estrecha para CW o para mejorar la selectividad del receptor en SSB, pero no se podía ajustar el ancho de banda del

receptor para poder escuchar solo una única señal de CW o anular una estación muy cercana a la señal que se deseaba escuchar. En un receptor superheterodino convencional, la etapa IF DSP generalmente sigue al segundo mezclador (o, en un receptor de triple conversión, al tercer mezclador). Esta entrada de IF al DSP suele estar centrada alrededor de 36 kHz.

En general, se acepta que es mejor convertir la señal analógica a digital tan pronto como sea posible en la cadena del receptor. Se puede considerar que las radios definidas por el software de muestreo directo son la tercera generación de la evolución de DSP en ellas la señal de RF entrante se convierte directamente en flujos de datos digitales, sin mezcla analógica. Las radios definidas por software utilizan RF DSP.

#### **MATEMÁGICAS**

Aunque me siento muy cómodo con la transmisión digital y la tecnología informática en general, al principio me costó el concepto de manipular el espectro de radio muestreado utilizando matemáticas implementadas como programa informático ejecutado en hardware de computadora. Sabía que las señales de audio y de radio se cambian rutinariamente a flujo de datos digitales por los ADCs y viceversa por los DACs, pero no había apreciado la forma en que el software o firmware de DSP utiliza algoritmos matemáticos para realizar las mismas funciones que los circuitos analógicos en una radio convencional.

Los moduladores, demoduladores, limitadores, amplificadores, osciladores, mezcladores y filtros pueden expresarse en términos matemáticos. Cada función DSP se expresa como un conjunto de operaciones matemáticas aplicadas a los números que representan la señal. Algunas de las matemáticas son muy complejas, particularmente el código de la Transformada Rápida de Fourier (FFT). La FFT es la matemática utilizada para convertir señales del dominio del tiempo al dominio de la frecuencia y viceversa. No obstante, algunos programas DSP son sorprendentemente simples, como la línea de código que se usa para demodular una señal de AM. La fórmula AM = la raíz cuadrada de l2 + Q2, calcula la magnitud o "amplitud" de cada muestra de IQ, dando como resultado un flujo de datos que representa la señal de AM demodulada. El simple cálculo de DSP es un detector de envolvente que cumple la misma función que el diodo, el condensador y la resistencia de carga en un conjunto de cristales.

#### **DOMINIOS**

Las señales en el "dominio del tiempo" se pueden mostrar en un osciloscopio, con el tiempo en el eje X y la amplitud en el eje Y. Cada palabra de datos de 8, 14 o 16 bits representa el nivel de la señal en el momento en que el ADC tomó la muestra. La siguiente palabra de datos digitales contiene el nivel en el que la señal se encontraba en un ciclo de reloj después del primero, y

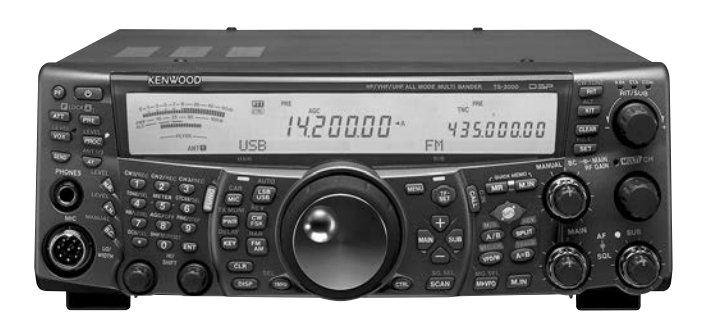

así sucesivamente. Después de una transformación FFT, los flujos de datos digitales contienen una representación de los niveles de señal de RF en diferentes frecuencias en lugar de diferentes momentos. Cada palabra digital se denomina 'bin' de frecuencia en lugar de 'muestra'. Un 'bin' contiene un número que representa el nivel promedio de RF muestreado dentro de un rango de frecuencia estrecho, generalmente de unos pocos Hz de ancho. Se lo puede pensar como un analizador de espectro o panadapter dividido en rayas verticales estrechas, cada una de las cuales representa un "bin". Las señales en el "dominio de frecuencia" se muestran con la frecuencia en el eje X y la amplitud en el eje Y.

Otra simple operación DSP es hacer que la señal sea más fuerte. Solo se multiplican todos los muestreos de 16 bits por el mismo número. Por ejemplo, multiplicar cada número de muestra por dos duplicará el nivel del flujo de datos. Para multiplicar un número binario por dos, todo lo que tiene que hacer es mover todos los bits un lugar a la izquierda y agregar un cero al bit menos significativo. Por ejemplo, 0111 x 2 = 1110 o (7x2 = 14). Hay que tener cuidado para evitar perder el bit más significativo si es "uno". Se aplican limitadores hacia adelante en el flujo de datos, que simplemente no permiten que el nivel supere el umbral permitido.

#### **RUIDO**

El procesamiento digital de señales proporciona filtros de ruido adaptables en lugar de los filtros de audio simples utilizados antiguamente. Están diseñados para pasar señales repetitivas periódicas como el habla y rechazar señales incoherentes no periódicas como el ruido. Un filtro de notch automático es muy similar al filtro de ruido. De hecho, el código del software es casi idéntico, aunque las variables de referencia tienen valores diferentes porque las constantes de tiempo son mucho más largas.

En este caso, las señales no deseadas son las constantes de mayor período, como las portadoras no deseadas, y la señal deseada es la voz, menos periódica. Por lo tanto, el filtro notch funciona de la misma manera que el filtro de ruido, pero la salida se toma de una parte diferente del bucle de código del filtro.

Para un filtro de ruido, el flujo de datos pasa a través de una línea de retardo y un filtro ajustable de respuesta de impulso finito (FIR), que es un filtro pasabanda o supresor que se mueve automáticamente a la

señal que queremos mantener (o, en el caso de un filtro notch, eliminar). La señal retardada se convierte en una especie de señal de referencia a la frecuencia periódica y se resta de las muestras consideradas, creando un nivel de error. Durante un período de tiempo, el coeficiente del filtro se ajusta automáticamente para reducir progresivamente el nivel de error, lo que significa que la señal retardada se acerca lo más posible a estar en fase con las muestras consideradas. Cuando la señal de error está en su valor más pequeño, la voz periódica deseada se mejora y el ruido no periódico no deseado se suprime. La técnica utiliza un algoritmo de mínimos cuadrados desarrollados por Widrow y Hoff a fines de los años cincuenta. Estos filtros adaptativos funcionan en el dominio del tiempo; para lo que no se requiere FFT.

Los supresores de ruido DSP también funcionan en el dominio del tiempo. El software mira hacia adelante en el flujo de datos y modifica las palabras de datos que muestran un rápido aumento de nivel en comparación con el nivel promedio. El proceso impone un ligero retraso o latencia a la velocidad a la que el DSP procesa la señal, lo que produce un pequeño e imperceptible retraso antes de que el receptor pueda emitir la señal de audio. Teniendo en cuenta que es probable que un flujo de datos de audio esté en 48.000 muestras por segundo, un retraso de algunas muestras es insignificante. La supresión de ruido también se puede hacer en los flujos de datos de RF (mucho más rápidos) al inicio del proceso DSP.

Cuando detecta un pico, el software puede hacer que la palabra de datos ofensiva sea igual a nivel cero de audio. Pero es más común reemplazar la palabra con un nivel promedio calculado a partir de los niveles de las palabras de datos que preceden y/o siguen a la muestra que tiene el pico de ruido. El sistema funciona extremadamente bien contra picos repentinos de ruido como los rayos, que están muy por encima del nivel promedio. Sin embargo, los supresores de ruido DSP no funcionan para nada contra los picos de ruido en un nivel menor al del resto de la señal de audio. Dependiendo de la intensidad del problema, el eliminador de ruido puede tener un éxito limitado contra impulsos de cercos eléctricos o interferencias por encendido de automóviles.

#### **HARDWARE**

La mayoría de los receptores convencionales (no SDR) con IF DSP y algunos SDR utilizan circuitos integrados dedicados especializados para realizar las tareas de procesamiento digital de señales. Por lo general, estos chips se pueden configurar utilizando un firmware actualizable. La mayoría de los utilizados para transceptores y receptores de radioaficionados fueron diseñados para el procesamiento de señales de video en lugar de específicamente para radios.

**R.C.A. 20** Por ejemplo, las radios FlexRadio 6000 utilizan un chip DaVinci TMS320C6A8167 de Texas Instruments para DSP. Incorpora un microprocesador ARM Cortex-A8, que se utiliza para las funciones de control; el Elecraft KX3 usa el chip SHARC de Analogue Devices

ADSP21479; el Icom IC-7300 utiliza un chip DSP TMS320C6745 de Texas Instruments y el Icom IC-7610 usa un código DSP que se ejecuta en una matriz de puertas programables (FPGA).

Un FPGA es un circuito integrado programable que contiene miles de compuertas lógicas que el firmware puede configurar individualmente para que el chip se comporte como una CPU de computadora o como un procesador digital de señales digitales altamente paralelo, o ambos. Las radios definidas por software que utilizan softwares que se ejecutan en una computadora personal para el procesamiento digital de señales usan archivos .dll como WDSP, escrito por Warren Pratt o SharpDSP escrito por Phil Covington.

#### **MAGIA PURA Y APLICADA**

Cuando Arthur C. Clark escribió que "cualquier tecnología suficientemente avanzada es indistinguible de la magia", quiso decir que si alguien te muestra un dispositivo y eres completamente inconsciente de cómo funciona -como mostrarle un coche a un hombre de las cavernas o tu transceptor de radio a tu vecino-, que algo "funciona por magia" es una explicación tan buena como cualquier otra. En lo que a mí respecta, FFT es una magia matemática. Utiliza matemáticas muy complejas que incluyen números "reales" e "imaginarios" para convertir señales en el "dominio de tiempo" en señales en el "dominio de frecuencia" o viceversa.

#### **¿QUIÉN ESCRIBIÓ EL SOFTWARE?**

La mayoría del software DSP utilizado en SDR de radioaficionados se basa en una biblioteca llamada FFTW, "La Transformación de Fourier más rápida del oeste", para realizar los complejos cálculos de FFT. FFTW calcula los datos que se utilizan para la pantalla de "dominio de frecuencia" del panadapter. Algunos filtros DSP, en particular los pasabandas y los de seguimiento de notch también se aplican mientras los flujos de datos se encuentran en el dominio de la frecuencia. Phil Harman VK6PH, está trabajando en una nueva forma de implementar el DSP para receptores SDR que funciona casi completamente en el dominio de la frecuencia. La técnica se llama DFC, "conversión directa de Fourier". La filosofía es convertir la salida del ADC en una señal de dominio de frecuencia inmediatamente posterior, de modo que pueda seleccionar directamente las bandas y segmentos del espectro que desea mostrar en su panadapter. Esto no es tan fácil como lo estoy haciendo sonar. La técnica le permitirá tener múltiples receptores y varios panadapters mostrando el ancho de banda que se desee. Para los interesados, hay videos online.

Debido a que los chips de computadora y la tecnología digital se vuelven más poderosos cada año, se han producido enormes mejoras en DSP desde que se introdujo por primera vez en la década de 1990. Después de todo, quizá el DSP sea magia... Alegrémonos por los inteligentes magos que lo crearon.

### **Del Reino Unido a Terranova en1901**

*Por David Sumner, G3PVH.*

#### **LA POSIBILIDAD EFECTUAR UNA COMUNICACIÓN EN HF SEGÚN MARCONI**

Hace algunos años decidí tratar de calcular cómo fue la primera transmisión de Marconi a través del Atlántico desde Poldhu (Cornualles, Reino Unido) a St. John's (San Juan de Terranova, Canadá) y de ver qué tipo de señal se pudo haber recibido. Lamentablemente como la información es incompleta estoy haciendo un informe tentativo con el resultado de mi investigación. Se ha puesto en tela de juicio si las señales fueron realmente recibidas en Canadá, pero no hay dudas de que las que sí fueron recibidas dos meses más tarde en el transatlántico SS Philadelphia recorrieron casi la misma distancia.

#### **ANTECEDENTES**

Se utilizó para las pruebas un transmisor de chispa con un pico de potencia de muchos megavatios. La antena era multifilar, de aproximadamente 45 metros de altura y orientada hacia el mar desde un acantilado. En San Juan de Terranova, también en la cima de un sitio alto, la antena era un hilo largo de 304 metros elevado por medio de un barrilete. El receptor era un cohesor, pero me voy a referir a él más adelante.

John Belrose, VE2CV1, estimó que la frecuencia utilizada sería alrededor de 500 kHz (hay dudas acerca de la frecuencia exacta) y señaló la extrema dificultad que existe para efectuar comunicaciones a través del atlántico en esta frecuencia durante el día. Otra posibilidad es que la comunicación se haya llevado a cabo en onda corta. Durante la navegación del Philadelphia, se obtuvieron resultados tanto durante el día como durante la noche2, por lo que se infiere que se recibió en dos frecuencias distintas, una alrededor de 500 kHz (a la noche) y otra de HF (durante el día).

#### **EL TRANSMISOR**

Un transmisor de chispa básico (figura 1) es muy similar a un amplificador clase C, en donde el transistor o válvula es utilizada como switch.

El transformador carga lentamente al capacitor, a través de bobinas de choque de RF. El salto de chispa trabaja como un switch, cerrándose en picosegundos cuando se supera un determinado voltaje. Cuando se abre el circuito, la resistencia cae a 1 Ω y el capacitor descarga al inductor, generando un campo magnético. Cuando se completa la descarga, la corriente se hace cero y el campo magnético desaparece. Esto genera una fuerza electromotriz (FEM) que vuelve a cargar al capacitor, ahora con una polaridad inversa. De esta forma se produce una oscilación, que va disminuyendo a medida que se pierde energía. En un osciloscopio, el transmisor de chispa produce un estallido de ondas sinusoidales puras, iguales a las dibujadas en los libros antiguos. La transmisión puede ser muy corta, ya que el Q del circuito es alto.

Marconi utilizó una fuente de 100 kV, que requiere una distancia de chispa de alrededor de 50 mm. El capacitor era de 20 nF, un valor alto, capaz de almacenar 100 joules y entregar un pico de potencia de alrededor de 10 MW. El asesor técnico de Marconi era Sir John Ambrose Fleming, que aportaba sus conocimientos en instalaciones eléctricas para poder producir megawatts de RF.

No obstante, parece que los equipos de Fleming producían grandes chispas pero no mucha RF, por lo que Marconi debió involucrarse personalmente y "meter mano" en el transmisor3. Como investigador de RF, he tratado de meterme en su cabeza y tratar de interpretar las vagas descripciones de las que disponemos.

Fleming necesitó utilizar un transformador con dos circuitos para así obtener un voltaje suficientemente alto,

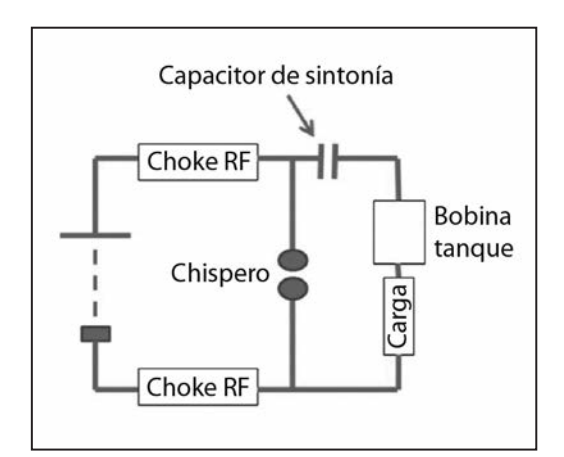

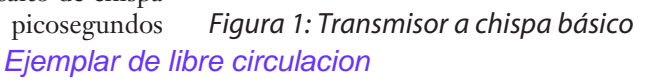

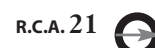

donde el primario era esencialmente un inversor de chispa que operaba con unos pocos kiloherts. La Figura 2 muestra lo que Fleming describió como un "transformador donde el circuito primario induce en el secundario una corriente de alto voltaje para generar ondas electromagnéticas" y que se describe con mayor detalle en la referencia 4 al final del artículo.

Marconi cambió el inversor para utilizar el mismo tipo de bobina que la antena, de forma tal que junto con el inductor variable, llamado "Long Henry", pudiera operar en una frecuencia más alta, tal vez alrededor de 100 kHz. El transformador de la antena se lo denominó "jigger". Unos meses antes de comenzar las pruebas, Marconi había conseguido una chispa de 14 mm en 66 nF, correspondientes a 38 kV y 47 joules.

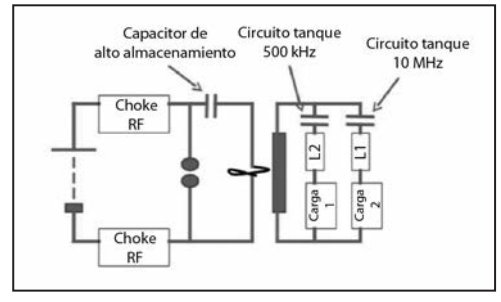

*Figura 3: Transmisor a chispa con doble circuito tanque.*

Me di cuenta de que si en lugar de un circuito tanque sintonizado de inductor-capacitor colocamos dos circuitos tanque sintonizados en la distancia de chispa, ambos capacitores van a cargarse al voltaje de salto de chispa y cuando se abra el circuito, ambos van a oscilar con el mismo voltaje de pico (Figura 3). Esto significa que cualquier resonancia espuria en el jigger y en la antena producirá un pico de potencia muy alto en una frecuencia secundaria. La investigación se concentró en la posibilidad de que hubieran dos resonancias: una en 500 kHz y otra en una frecuencia de HF. Decidí entonces construir el transformador jigger para estudiar las resonancias.

No existen datos certeros acerca del jigger, por lo que me basé en algunas referencias históricas. Se trata de un diseño de madera de 23 pulgadas cuadradas, como lo describió Fleming<sup>5</sup>; yo utilicé 54 pies (17 metros) de alambre para el secundario con siete vueltas, como se hizo en las primeras pruebas en Poldhu. El primario se enrolla primero con dos vueltas de alambre, conectadas en paralelo para simular una sola vuelta grande.

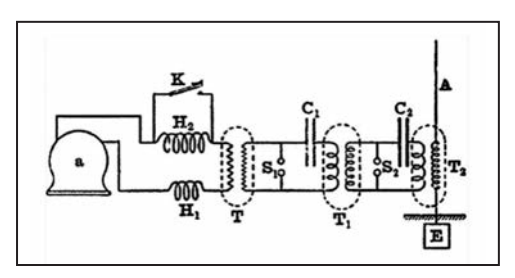

*Figura 4: Transmisor de Fleming, modificado por Marconi.*

El original estaba construido con varios alambres recubiertos con una película aislante y trenzados, para reducir la resistencia, como el hilo de Litz, pero mi interés prioritario era medir la inductancia, por lo que utilicé cable común aislado 7/22 SWG de PVC. No tenía la cubierta de algodón como el original, por lo que mi capacidad parásita es un poco mayor. La inductancia resultó ser de 47 µH, igual valor que el que supuso Belrose.

Belrose consideró que la antena era de 2165 pF, y al cargar el secundario del jigger obtuvo una frecuencia de 500 kHz. Yo confirmé este resultado. El primario, con un capacitor de 66 nF, resuena a 500 kHz, y la combinación parece razonable.

Cuando probé mi jigger con un analizador de antenas y un circuito secundario abierto, me sorprendió tener una mejor resonancia a 5 MHz. Con un circuito corto secundario llegó a los 10 MHz. El bobinado se comportaba como una línea de transmisión de 15 metros de largo. En 5 MHz tenía un circuito abierto de un cuarto de onda y a 10 MHz un circuito corto de 10 MHz y media onda. Para ver cómo se comportaba cuando lo conectara a una antena, le coloqué al secundario una resistencia de 150 Ω. Este es un valor común de resistencia para alimentar una antena como la que obtuvo Belrose. Descubrí que hay un pico pronunciado a 10.1 MHz. Por supuesto la resistencia de la antena, de la que no estoy muy seguro, empuja un poco esta resonancia.

Es de esperar una alta resistencia de la tierra en todas las frecuencias, en serie con la antena, debido a la baja calidad del suelo en Poldhu y al pequeño sistema de electrodo de tierra utilizado. Esta pérdida de resistencia debió ser de alrededor de 50 Ω. En consecuencia, la eficiencia de la antena a 500 kHz, donde la resistencia de radiación es de solo unos pocos ohms, debió ser de alrededor del 10%. Por otra parte, la resistencia de la radiación a 10 MHz es de aproximadamente 150 Ω, por lo que la eficiencia debió estar en el orden del 75%.

No encontré publicado ningún cuadro de irradiación para una antena monopolo de un largo de onda de 1.5. Mis mediciones efectuadas sobre un modelo de UHF de una lámina fina de madera sobre una lámina de plano de tierra mostraban lóbulos que se elevaban a 75° y 5° en una dirección lateral.

Este lóbulo menor es muy sensible a la ubicación de del cable de alimentación, que en Poldhu era una L invertida de alrededor de media longitud de onda. Es posible que el bajo ángulo de radiación se deba principalmente por la alimentación. Decidí que era razonable considerar una ganancia de -3 dBd, para la potencia irradiada. La antena estaba ubicada sobre un acantilado con una altura de dos largos de onda, por lo que la reflexión daría una ganancia de 6 dB con su máximo en el plano vertical a 8° a 10 MHz.

Durante un tiempo estuve estudiando fotos y gráficos para estimar la orientación de la antena, y llegué a la conclusión de que estaba orientada hacia el oeste. Como la orientación angular es de 283°, el patrón de radiación de la antena parece correcto. Si el jigger secundario actúa como una línea de media onda a 10

MHz, los 150 Ω de resistencia de la antena se harán presentes en ambos extremos de la línea. La resistencia a la salida del transmisor a la línea, será el cuadrado de la relación de espiras sobre la resistencia a través de la chispa 150/72= 3 Ω. De esta manera dos circuitos resonantes en serie están presentes a través de la chispa a 500 kHz y 10.1 MHz.

#### **LA ANTENA DE POLDHU**

La antena monopolo (foto 1) es una antena de banda ancha y fue diseñada por Belrose. Su impedancia de entrada se comporta de la siguiente manera:

Alrededor de 1 MHz tiene una resonancia de cuarto de onda y una resistencia de radiación de 30 Ω.

Por debajo de 1 MHz, es capacitiva, apenas 2 nF, con una baja resistencia de radiación.

Por arriba de 1 MHz., el fan se comporta como una línea de transmisión con una impedancia característica de alrededor de 100 Ω. La impedancia de entrada oscila alrededor de este valor entre 50-200 Ω.

#### **LA ANTENA RECEPTORA**

La estación se instaló en una colina elevada, orientada hacia el atlántico (Foto 2). El viejo edificio de ladrillos en el que se ubicó la protegía del sonido del viento. Marconi colocó dos hilos de 504 pies de longitud y obtuvo el mejor resultado con uno de ellos que estaba elevado con un barrilete. Dos antenas a 1008 pies tendrían media longitud de onda a 500 kHz, entregando el máximo voltaje al cohesor, por lo que era preferible tener 504 pies para recibir 500 kHz. A 10 MHz, la antena de 504 pies de longitud se convertía en un hilo largo en pendiente de 2.5 longitud de onda con una ganancia de alrededor de 4 dBd.

La antena elevada con el barrilete parece estar, según las fotografías, volando hacia el mar. Hace poco encontré un sitio web en donde se publicaban pronósticos meteorológicos históricos<sup>6</sup> y considerando los días en los que se efectuó la transmisión, el viento soplaba con dirección sudoeste por lo que el barrilete debió estar sobre el borde del acantilado orientado hacia Poldhu. La ubicación sobre un acantilado alto, con una pendiente pronunciada hacia el Reino Unido, es extremadamente favorable para HF.

La antena tenía una larga línea de alimentación, por lo que no podemos saber su largo exacto. Marconi utilizó un cohesor conectado directamente a la antena, con una batería y un auricular, aunque posteriormente dijo que utilizó un trasformador elevador con núcleo de aire. En HF es de esperar que la antena tenga una impedancia de alimentación de alrededor de 1000 Ω, aunque este valor pueda ser muy variable. Una alta impedancia le daría un voltaje máximo al cohesor. Recordemos que Marconi utilizó una fuente de ruido para sintonizar; era un artista del HF por lo que no puede haber dejado nada al azar.

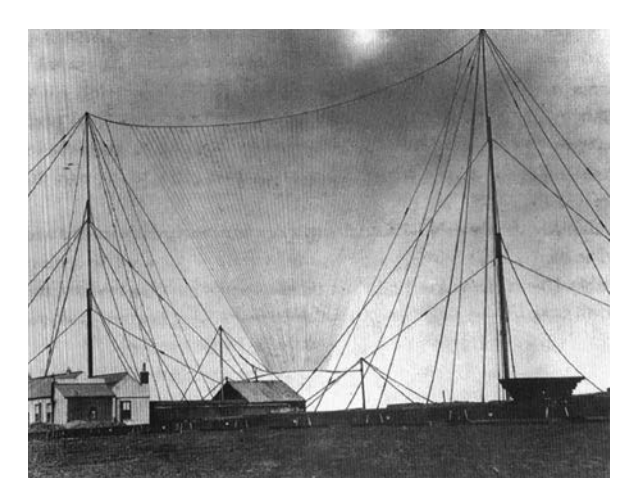

*Foto 1: Monopolo de banda ancha utilizado por Marconi*

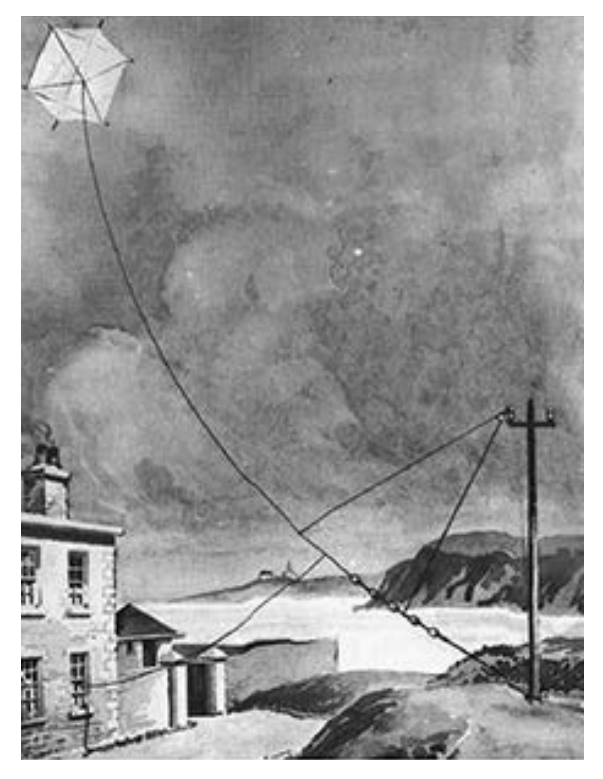

*Foto 2: Antena barrilete en St. John's, Terranova.*

#### **EL RECEPTOR**

El cohesor es un dispositivo que permite la detección de ondas de radio por un leve contacto entre dos metales. La historia se remonta a Hughes, quien en 1879 caminó alrededor de Portland con un receptor móvil y alcanzó una distancia de media milla. Marconi uso dos distintos. Uno era un tubo de vidrio, con sendos conductores lleno de virutas metálicas de níquel y plata. En el otro, había una gota de mercurio entre los conectores. Utilizó esta última versión para las pruebas (Foto 3). Hay dos formas de operarlo. En la primera, los metales se tocan pero la resistencia es muy alta, posiblemente debido a una fina capa de óxido.

Cuando se recibe una señal más prolongada, la barrera se rompe y se produce una conexión permanente. Se cree que se producen pequeños arcos entre las virutas. Para que el cohesor pueda detectar el siguiente pulso, se lo debe golpear para romper las microsoldaduras formadas entre las virutas., lo que se hacía automáticamente con un relé. La segunda manera de operarlo es utilizando auriculares. Se ajusta hasta que apenas conduce y actúa como un dispositivo no-lineal, demodulando la señal de entrada. Hice varias pruebas con cohesores para alcanzar la no-linealidad y sensibilidad requeridas.

Para utilizar el cohesor con auriculares, es necesario primero darle un golpecito para que comience a conducir. Marconi contaba con un zumbador para efectuar el ajuste inicial. Traté de graficar el comportamiento de algunos cohesores (Figura 4). A veces se comporta como un diodo de cristal o diodo bigotes de gato, pero la mayoría de las veces se obtiene una curva en forma de S, como de diodos montados en oposición. Con una pequeña polarización magnética hacia un lado u otro, se rectifica la señal. La curvatura es suave, pero efectuado el ajuste necesario para la amplitud de la señal, es posible obtener una sensibilidad 6 dB por debajo de la de un diodo de germanio.

Con los viejos teléfonos de alta impedancia, pude detectar una señal de entrada al cohesor de 70 mV RMS (30% de modulación), mientras que mi asistente en 30s pudo detectar 20 mV.

Sólo conseguí escuchar la transmisión de una estación de HF que transmitía con mucha potencia. Efectuando una comparación, Roger Lapthome, G3XBM, describió el funcionamiento de la radio a galena. Pudo captar

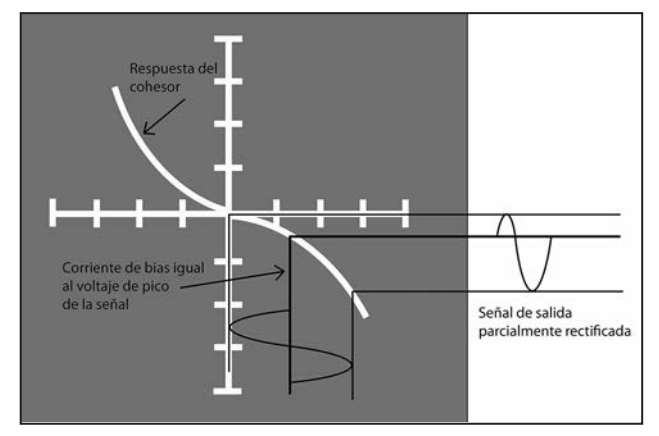

*Figura 4: Características típicas de un cohesor.*

una señal muy baja en la misma zona que yo, de 15 a 30 mV. Téngase en cuenta que el cohesor opera con nivel bastante elevado de RF y no con corriente.

Groenhaug7 había hecho anteriormente una investigación sobre las curvas de los cohesores. Su gráfico es más asimétrico y más similar a los de los diodos que el mío, pero la sensibilidad es similar. En un principio pensé que al cohesor lo había utilizado en el modo "umbral" para reaccionar al pico de potencia alto del transmisor.

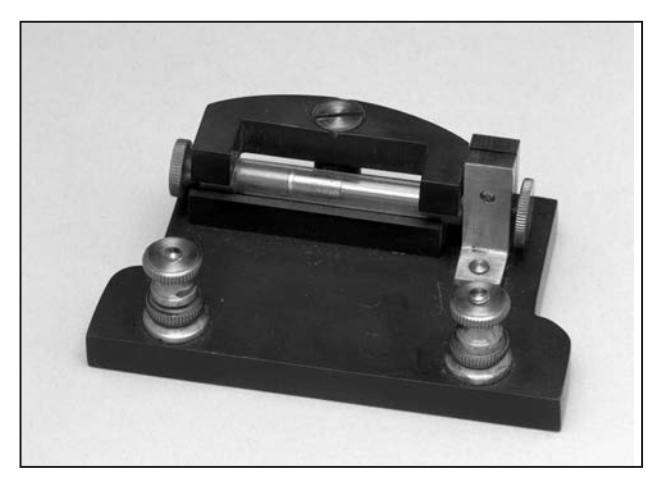

*Foto 3: Cohesor de mercurio de Marconi.*

Pero Marconi lo utilizó con auriculares, así que estaba en el modo "lineal". Descubrí que el cohesor tiene una característica ley cuadrática, lo que lo hace más eficiente cuando se utiliza con una transmisión de pulso.

Al concentrar la potencia en un pulso breve, el cohesor empuja hacia arriba su curva característica. Marconi utilizó un auricular particular, del tipo Collier-Marr, foto 4. Se lo describe en la referencia al final del artículo 8. Es mucho más sensible que el tipo candelero o los convencionales posteriores.

Esto se debe a que tenían un poderoso imán y una bobina grande. La desventaja era la baja calidad del audio debido a la resonancia. Marconi le colocó más alambre al imán para aumentar su potencia.

Resulta curioso como el pulso de RF es demasiado corto para un auricular, pero la energía se acumula y lentamente se convierte en sonido. Un mecanismo para este almacenamiento puede ser la reactancia capacitiva del bobinado. Otro es la inercia del diafragma.

Podemos imaginar que el pulso de entrada causa un impulso mecánico al diafragma, que luego comienza a resonar. Es similar a un galvanómetro balístico, donde una pequeña descarga del capacitor hace que la aguja barra la escala.

Hice muchas pruebas con cohesores para descubrir el motivo de la no-linealidad. Una posible razón es el empalme metal-semiconductor, un diodo barrera de Schottky. Este es el fundamento del detector de bigotes de gato. Si suponemos un cohesor que contenga dos de estos diodos, por ejemplo, acero-óxido de mercurio y óxido de mercurio-acero, se presenta el problema de que están en serie y no en paralelo, por lo que nunca van a ser conductores. Para que funcionen diodos montados en oposición colocados en paralelo, sin importar las veces que conmutemos el dispositivo, tienen que ser bidireccionales. Así funciona el diodo Schottky.

Mi primera hipótesis fue que se producía una emisión de cátodo frío, también llamada emisión por efecto de campo. Si hay una burbuja de aire entre los electrodos y el negativo es muy puntiagudo o áspero, es muy posible que los electrones sean expulsados debido al alto potencial del gradiente.

Con solo un volt, podemos obtener un gradiente de un millón de volts por metro debido a la punta aguda.

Pensé que la capa de de óxido podía actuar como un separador, creando un espacio pequeño entre los electrodos. También probé con diodos montados en oposición para ver la forma de la curva, y presentan la característica curva en forma de S, sin el "codo". El problema con los electrones de emisión de campo es que uno de los electrodos es de mercurio y es muy suave, mientras que el de carbono es áspero, pero aun así la curva es simétrica. Hoy en día se están investigando los diodos basados en una tecnología conocida como "metal-aislante-metal" (MIM).

Funcionan intercalando un aislante (una capa de óxido) entre dos piezas de metal. Durante su funcionamiento los electrones no se mueven a través del material de "forma normal", sino que lo atraviesan a través de "túneles" que le permiten aparecer casi instantáneamente al otro lado del aislador, y la curva es muy similar a la en forma de S bidireccional, característica del cohesor. Además, se utilizan electrodos más lisos que actúan mejor con el mercurio.

![](_page_26_Picture_3.jpeg)

*Foto 4: Teléfono Collier-Marr* 

Los artículos publicados por Groenhaug<sup>7</sup> en 1979 ya hablaban de estos "túneles". Para saber si todo esto funcionaba, tomé un cohesor de carbono-mercurioacero y lo incliné para que una membrana fuera maciza y la otra sensible. Descubrí que el carbón, que no forma una capa de óxido, no trabaja bien con el mercurio, mientras que el acero lo hace de manera excelente. Por lo expuesto pienso que la acción transcurre generalmente a través del óxido de hierro, y debe suceder lo mismo con el cobre. En 1879 Hughes no obtuvo buenos resultados con la dupla carbón-carbón, pero sí con metales recubiertos de óxido en contacto otros metales sin óxido como hierro, zinc o mercurio. Los resultados pueden haber sido una curva en forma de S o una rectificada, aunque en este último caso Hughes no lo registró.

Resulta interesante que Bose<sup>9</sup> en 1899 probó las reacciones que se producían entre el mercurio y distintos metales. Parece que consideró que en la acción del cohesor era más importante el metal que se utilizara, que su función como parte de un diodo semiconductor.

Como cada metal tiene distintas propiedades de oxidación, estas observaciones parecen más alienadas con la teoría MIM que con la de semiconductores.

#### **EL TRAYECTO**

El trayecto de círculo máximo desde Poldhu rota del norte al este 283°, avanza hacia la orilla en Penzance y cruza la península en Land´s End (Este punto se encuentra en la península de Penwith aproximadamente a 13 km al oeste-suroeste de Penzance. Land's End es el punto más occidental de la parte continental de Inglaterra). El trayecto no es perfecto para 500 kHz, pero no hay ningún problema en 10 MHz, en donde la transmisión se efectúa a través de la ionósfera. La propagación en 500 kHz es excelente a través del océano. Marconi viajó a la exquisita villa pesquera de Crookhaven en Irlanda para efectuar sus pruebas de recepción a 225 millas.

Si la frecuencia de recepción fue de 500 kHz, la onda terrestre debió ser de 10 mV/m desde un trasmisor de 1 MW ERP en Poldhu. El mástil era de 150 pies, por lo que suponemos que la antena de 30m debió entregar 300 mV al receptor. Se cree que Marconi utilizó un receptor sintonizado en Crook Haven, por lo que pudo haber aumentado la tensión 10 veces, obteniendo 3 V a través del cohesor. Marconi esperaba tener propagación por onda de superficie todo el trayecto hacia Canadá (esta propagación utiliza el área entre la superficie de la tierra y la ionósfera para transmitir), donde el voltaje disminuía en proporción a la distancia, por lo que esperaba una señal 10 veces más débil, de 300 mV en el cohesor en St. John.

Para estudiar el trayecto de 10MHz desde Poldhu a St. John hice un gráfico de VOACAP (Voice of America Coverage Analysis Program) -un modelo de predicción de altas frecuencias en la onda corta- para el año 1901, suponiendo un número de manchas solares suavizadas (SSN) de 1 (Figura 5). Se consideró la recepción a las 1600,1640, 1708 y 1750 UTC. Del gráfico se deprende que a las horas indicadas, los 10 MHz estaban por debajo de la frecuencia máxima utilizable (MUF, de sus siglas en inglés: maximum usable frequency) -describe la máxima frecuencia que puede utilizarse para establecer una comunicación entre dos puntos, utilizando la propagación por reflexión ionosférica. Los mejores resultados en esta frecuencia se ubicaban entre las 1500 y las 1800 UTC, por lo que parece que Marconi realizó su escucha en el momento óptimo.

En promedio la pérdida de la trayectoria de la señal entre los puntos de alimentación de dos antenas isotrópicas según el VOACAP es de ~144 dB. La pérdida de trayectoria en el espacio libre en una distancia de 1838 millas en 10 MHz es de 130 dB entre isotropías, por lo que el VOACAP nos muestra una absorción ionosférica adicional de 14 dB. Parece un valor lógico, aun cuando la banda este "abierta". Por supuesto la propagación en HF es extremadamente variable y en el VOACAP se pueden cometer grandes de errores al predecir la intensidad de una señal.

#### **TRAYECTO POSIBLE A 10 MHz**

Estos son los valores "característicos" sugeridos para saber si fue posible la comunicación en 1901: Pico de potencia TX (10 MW): 70 dBW Ganancia de la antena en Poldhu a 10 MHz: -3 dBd Pérdida terrestre en Poldhu: 1 db Ganancia por reflexión del mar en Poldhu: 6 dB Ganancia por reflexión del mar en St. John: 6 dB Ganancia de la antena en St. John: 4 dBd Pérdida terrestre en St. John: 1dB Pérdida del trayecto (VOACAP): 140 dB entre dipolos en el espacio libre (144 dB entre isótropos en el espacio libre. Pérdida del sistema: 129 dB Potencia recibida: -59 dBW Voltaje hipotético en 1000 Ω de carga: 35 mV Mínima señal detectable: 20 mV

#### **RESUMEN TÉCNICO**

El transmisor de chispa es capaz de generar una segunda frecuencia de la misma intensidad de pico que la primera. El transmisor jigger puede tener una resonancia propia de alrededor de 10 MHz.

El jigger puede variar la impedancia de la antena en 10 MHz a un mejor valor a través de la chispa.

La antena Tx puede ser eficaz a 10 MHz, posiblemente por ser la alimentación tan larga y elevada.

La antena receptora puede llegar a ser un eficiente hilo largo inclinado en 10 MHz.

La dirección del viento posicionó al barrilete del hilo largo cerca del trayecto del círculo máximo.

La antena de recepción tiene una impedancia de alimentación a 10 MHz que resulta buena para el cohesor, cosa que no ocurre en 500 kHz.

El trayecto MUF se hallaba sobre 10 MHz; los tiempos de recepción concuerdan con el momento de mejor propagación en esta frecuencia.

Cuando se utiliza el cohesor con auriculares y un pequeño bias, este se transforma en un detector sumamente sensible para recibir señales de HF.

La acción bidireccional del cohesor de Marconi es posible que haya sido producto del efecto túnel que se produce en la capa de óxido de hierro -metal-aislantemetal- o diodo MIM.

Un detector de onda cuadrática, tal como es el cohesor en modo lineal, resulta eficiente con transmisiones por pulsos.

El auricular utilizado por Marconi era del tipo Collier-Marr (foto 4) y es muy sensible.

Los cálculos del sistema indican que las señales de HF pueden haber sido escuchadas si la propagación era normal en los días en cuestión, pero no podemos estar seguros de que hubo esa propagación.

#### **CONCLUSIÓN**

Nunca vamos a poder replicar exactamente el experimento y no hay certezas sobre la propagación en HF,

![](_page_27_Figure_17.jpeg)

*Figura 5: Ploteo en VOACAP de una señal de 10 MW de potencia y antenas isotrópicas en el espacio libre.* 

pero por la investigación que he realizado, la transmisión en 10 MHz resulta posible. Que la recepción se efectuara en el momento óptimo en 10 MHz ¿es una fascinante coincidencia? Según Kemp, el ayudante de Marconi, había corrimientos en la sintonía a causa del viento, pero lo más probable que se debiera al desvanecimiento de la señal de HF.

Agradezco a John Belrose, VE2CV, por su ayuda en mi investigación, al Museo de Historia de la Ciencia de Oxford que me proporcionó los instrumentos utilizados por Marconi y a Gwyn Williams, G4FKH, por introducirme al VOACAP.

#### Referencias

1 John S Belrose, A Radioscientist's Reaction to Marconi's First Transatlantic Wireless Experiment - Conference Digest, 2001 IEEE Antennas & Propagation Society International Symposium, Boston, MA, July 8- 13,2001, Vol 1, pp22-25.

2 Gordon Bussey, Marconi's Atlantic Leap, Marconi Communications, 2000.

3 Sungook Hong, Wireless - from Marconi's Black-Box to the Audion, MIT Press, 2010.

4 Sir John Ambrose Fleming, Hertzian Wave Wireless Telegraphy (available at www.gutenberg.org/files/ 38526/38526- h/38526-h.htm).

5 Sir John Ambrose Fleming, An Elementary Manual of Radiotelegraphy and Radiotelephony for Students and Operators , p66, Nibu reprint.

6 Weather charts from https://tinvurl.com/v7deksrm

7 Karl-Ludvig Groenhaug (2001), Experiments with a Replica of the Bose Detector IEEE GLOBECOM 1 (atwww.kgroenha.net/Marconi.pdf )

8 Herbert and Proctor, Telephony, Vol 1, 2nd edition, p247, Pitman (no disponible hace mucho).

Jagadis Chandra Bose, On a Self- Recovering Coherer and the Study of the Cohering Action of Different Metals, Proc IEEE Vol 86, No 1, January 1998.

# La **Slim Jim**

*Por Robert Dancy, G3JRD.*

La Slim Jim puede describirse como un dipolo ple-gado alimentado al extremo con un stub de cuarto de onda para la carga. Las corrientes del dipolo plegado están en fase e irradian, mientras que las del stub están en contrafase, y por lo tanto no irradian. Esta antena tiene un buen patrón de radiación de ángulo bajo, es de banda ancha, tiene baja resistencia al viento y es liviana y económica. Las conexiones coaxiales están abajo, por lo que no hay interacción entre la línea de alimentación y la antena. El ajuste para una ROE perfecta es simple y muy efectivo. ¡No se conforme con nada peor que 1.1:1! Es una antena altamente recomendada. ¿El nombre? "Slim" por "delgado" en inglés y "Jim" por el stub de adaptación con forma de "J". La Figura 1 muestra la disposición general de la Slim Jim y la Tabla 1 muestra las dimensiones para 2m, 10m y 15m. Otras bandas se pueden calcular proporcionalmente.

La antena es relativamente ancha de banda, lo que significa que no hay necesidad de un ATU. Aunque parece funcionar bastante bien sin un balun, la buena práctica sugiere que se debe usar. Para VHF, un anillo de ferrite en el cable coaxial será suficiente. Un ferrite puede ser adecuado a frecuencias más bajas, pero una bobina de cable coaxial es probablemente mejor solución. Omitir el balun provocará que las corrientes fluyan por el exterior del cable coaxial, lo que cuando menos alterará el patrón de radiación.

#### **UNA SLIM JIM PARA 2M**

Construí la Slim Jim para 2m que se muestra en la Figura 2 en un par de horas. Siguiendo las dimensiones de la Tabla 1, doblé un tubo de cobre de 8 mm, dejando un espacio entre los extremos. No hay necesidad de preocuparse demasiado por la curvatura de las partes superior e inferior, excepto posiblemente por la apariencia; pero nadie lo notará cuando la antena está arriba.

El espacio en B puede asegurarse insertando los dos extremos del tubo de cobre en un tubo de plástico de diámetro ligeramente mayor y unos 10 cm de longitud, pegándolo en posición, mitad hacia arriba y mitad hacia abajo del espacio. Marque el centro de la pieza antes de colocarla en el tubo, como ayuda para centralizarla. Para fijarla al cobre, utilice tornillos autorroscantes a través del plástico teniendo cuidado de perforar sólo la primera capa del metal, sin traspasar el tubo, para evitar reducir su resistencia.

![](_page_28_Figure_7.jpeg)

*Figura 1: Diagrama de diseño de la Slim Jim. Las dimensiones se muestran en la Tabla 1. Figura 2: Vista de diseño de una Slim Jim para 2m hecha de tubo de cobre de 8mm.*

Siguiendo las dimensiones que se muestran, la ROE probablemente no será tan mala, pero lo mejor es optimizarla. En mi caso, sólo tuve que ajustar aproximadamente 6 mm de la longitud D de la tabla para obtener una ROE de 1,05:1. La configuración depende un poco de dónde está montada la antena y de la presencia de objetos metálicos en las cercanías. Puede ser difícil mantener la antena vertical y lo suficientemente lejos del suelo y aun así poder hacer los ajustes necesarios en el punto de alimentación.

Un truco es suspender la antena horizontalmente, unos 2 m por encima del suelo, y hacer los ajustes allí. No habrá cambios significativos cuando la ubique en su posición definitiva al tope de su mástil.

Antes de instalar la antena, es importante sellar el cable coaxial en el punto de alimentación.

Tradicionalmente, se usa cinta autovulcanizable, pero también se puede usar una pequeña caja estanca, siempre que esté sellada correctamente.

Montar la antena no es difícil y nuevamente depende de las preferencias individuales. Lo principal a considerar es la geografía local y los materiales disponibles. Podría montarse dentro de un tubo plástico, pero eso aumentaría la resistencia al viento. Otro truco es montar el tercio inferior en un tubo de plástico fijado a la parte superior de un poste (manteniendo así la parte inferior de la antena respecto de él). La experiencia ha demostrado que, siempre que el tercio inferior esté asegurado, solo las tormentas de viento muy severas provocan una ligera flexión del cobre. Si dispone de un punto de suspensión adecuado, también puede colgarse; la antena pesa alrededor de 400 g y el alimentador tendría aproximadamente el mismo peso.

#### **VERSIÓN 28 MHZ**

Construí una Slim Jim para 28 MHz en la década de 1960 y la usé con gran éxito. Estaba montada en un grueso poste de bambú que compré en una tienda de revestimientos, que había sido el centro de un enorme rollo de alfombra. Mi casa estaba en un lugar muy rural y teníamos un seto de 5 m de altura, lo suficientemente sólido como para hacer de puntal para el bambú. La antena estaba hecha de cable grueso forrado en plástico y su ROE muy cerca de 1:1, por lo que había poco incentivo para seguir investigando. Mi log de aquella época muestra muchos DX, usando solo 40 W en CW.

![](_page_29_Figure_4.jpeg)

*Figura 3: Slim Jim para 21 ó 28 MHz. El mismo diseño básico aplica para otras frecuencias.* 

#### **VERSIÓN 21 MHZ**

El aumento de las dimensiones a frecuencias más bajas requiere técnicas de construcción alternativas. La Figura 3 ilustra cómo hice una de un poste de aluminio de 10,20 m de largo con un cable de cobre muy grueso a un 25 mm del poste, montado en aisladores cada 30 cm. El poste forma la "columna vertebral" de la Slim Jim y le brinda soporte; el cable se usa para el resto de la antena (longitudes A y B en la Figura 1). La parte inferior del poste puede tener un alto voltaje en él, por lo que lo aislé montándolo en una botella. Puede haber bastante estrés mecánico en la botella, así que recomiendo usar una de vidrio grueso. Un viejo plato de plástico volteado protegía el espacio debajo, donde el soporte era proporcionado por un ladrillo, todo pegado y sellado.

Asegúrense de que las conexiones al poste de aluminio sean correctas porque el óxido se forma muy rápidamente, produciendo una capa aislante muy delgada. Puede ser útil pasarle tela esmeril con un poco de grasa. El esmeril descompone la película de óxido existente y la grasa detiene la entrada de oxígeno al aluminio, evitando que el óxido vuelva a formarse. Ponga un poco de grasa sobre las superficies limpias antes de sujetarlas.

#### **CONCLUSIONES**

Aunque un ángulo de radiación bajo no siempre es muy útil para contactos locales, es bueno para DX y la Slim Jim funciona muy bien, considerando su simplicidad y facilidad de construcción. La experiencia demuestra que es tan buena como una antena de plano de tierra en todo aspecto, ocupa poco espacio, es robusta y, a su favor, de bajo costo.

> Tabla 1: Dimensiones de la Slim Jim para diferentes bandas (ver Figura 1). Las longitudes están expresadas en mm.

![](_page_29_Picture_310.jpeg)

*\*Aproximado. Mover las conexiones de la alimentación hacia arriba y abajo hasta lograr una ROE perfecta.*

#### **CUADRO DE HONOR DE DX DEL RADIO CLUB ARGENTINO**

*Por Claudio Nicolai, LW3DN; Sebastián Potenzo, LW3DC y Diego Salom, LU8ADX.*

![](_page_30_Picture_790.jpeg)

#### **CW**

![](_page_30_Picture_791.jpeg)

#### **50 MHZ**

![](_page_30_Picture_792.jpeg)

#### **DIGIMODOS SATÉLITE**

![](_page_30_Picture_793.jpeg)

#### **MIXTO FONÍA**

![](_page_30_Picture_794.jpeg)

lio, Cesar LU8EBH 99/102

![](_page_31_Picture_0.jpeg)

![](_page_31_Picture_1.jpeg)

Más que comunicación digital de voz. Voz + Datos

### **ICOM IC-7300 - TRANSCEPTOR SDR**

![](_page_31_Picture_4.jpeg)

#### Pantalla de espectro en tiempo real líder en su clase

La pantalla de espectro en tiempo real del IC-7300 es líder en su clase en resolución, velocidad de barrido y rango dinámico. Mientras escucha el audio recibido, puede comprobar la pantalla de espectro en tiempo real y seleccionar una señal deseada.

Cuando toque por primera vez la pantalla cerca de la señal deseada, se ampliará la selección. Un segundo toque en la pantalla cambia la frecuencia de operación y le permite sintonizar con precisión.

#### IC-7300 - Innovador transceptor HF con pantalla de espectro en tiempo real de alto rendimiento

#### **Función de Audio Scope**

La función de pantalla de audio puede ser usada para ver diferentes características de AF como el nivel del compresor de micrófono, anchura del filtro, anchura del filtro notch y la forma de onda del tecleo en el modo CW. Tanto el audio de transmisión como el de recepción se pueden mostrar en la pantalla FFT con la función de cascada y el osciloscopio.

Cuando toque por primera vez la pantalla cerca de la señal deseada, se ampliará la selección. Un segundo toque en la pantalla cambia la frecuencia de operación y le permite sintonizar con precisión.

#### **Sistema de Sampling RF Directo**

El IC-7300 emplea un sistema de muestreo directo de RF. Las señales de RF son convertidas directamente a datos digitales y procesados en la FPGA (Field- Programmable Gate Array), por lo que es posible simplificar la construcción del circuito.

Este sistema es una tecnología líder que marcará una época en radioafición.

#### Nueva función "IP+"

La nueva función "IP+" mejora el rendimiento del punto de intercepción de 3er orden (IP3). Cuando se recibe una señal débil con una señal adyacente interferente potente, el convertidor AD optimiza la distorsión de la señal.

La gran pantalla TFT táctil en color de 4,3 pulgadas proporciona un funcionamiento intuitivo. Utilizando el teclado del software de la pantalla táctil, podrá fácilmente configurar diferentes funciones y editar memorias.

![](_page_31_Figure_18.jpeg)

Av. Córdoba 4860 - Buenos Aires - Argentina MULTIRADIO S.A.

 $\textcircled{1}$  011 4779-5555  $\textcircled{2}$  info@multiradio.com  $\textcircled{3}$ 

www.multiradio.com

Ejemplar de libre circulacion